# Aws Invent

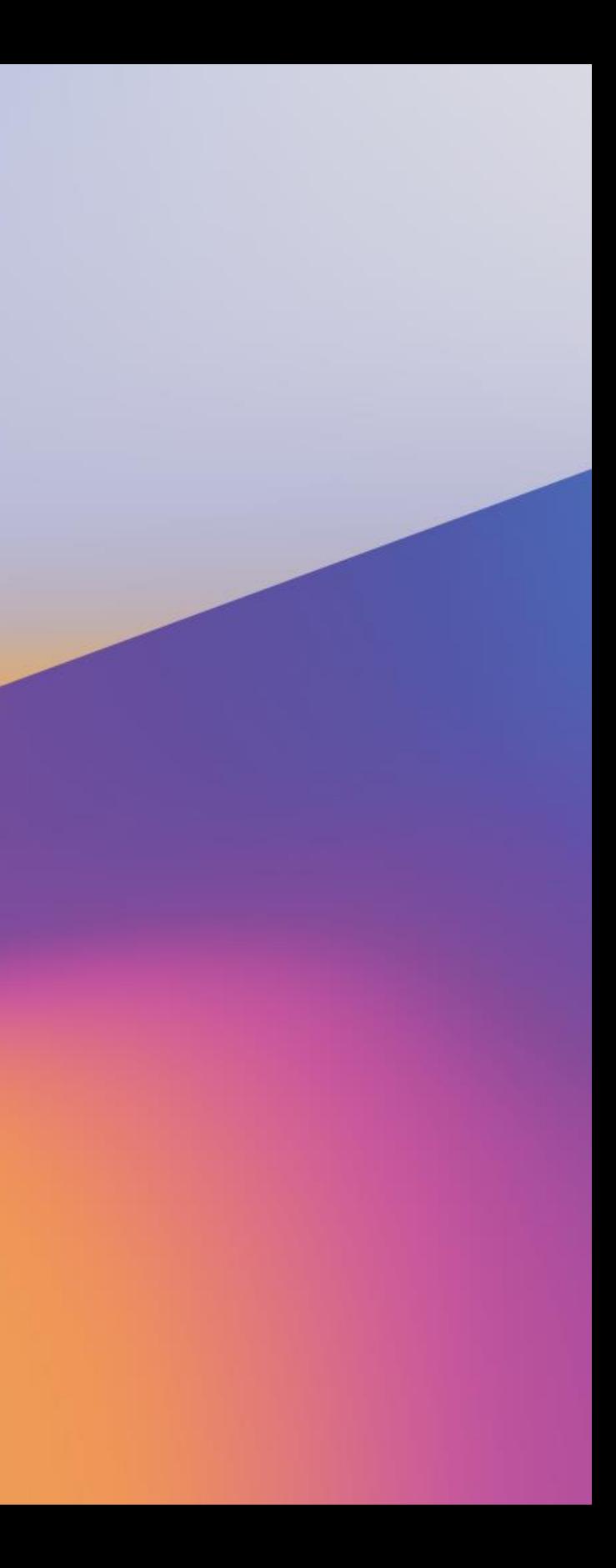

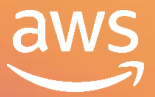

# Amazon Aurora storage demystified: How it all works

D A T 3 0 9 - R

Tobias Ternstrom Director of Product Mgmt, Amazon Aurora Amazon Web Services

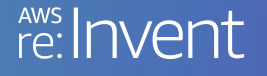

## Murali Brahmadesam

Director of Engineering, Amazon Aurora Amazon Web Services

# Agenda

- What is Amazon Aurora?
- Quick recap: Database internals & motivation for building Aurora
- Cloud-native database architecture
- Durability at scale
- Performance results

Features & demos

- Global databases
- Fast database cloning
- Database backtrack

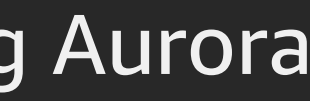

## What is Amazon Aurora ? Enterprise class cloud native database

Simplicity and cost-effectiveness of open-source databases

 $\boxdot$  Drop-in compatibility with MySQL and PostgreSQL

 $\boxdot$  Simple pay-as-you-go pricing

Delivered as a managed service

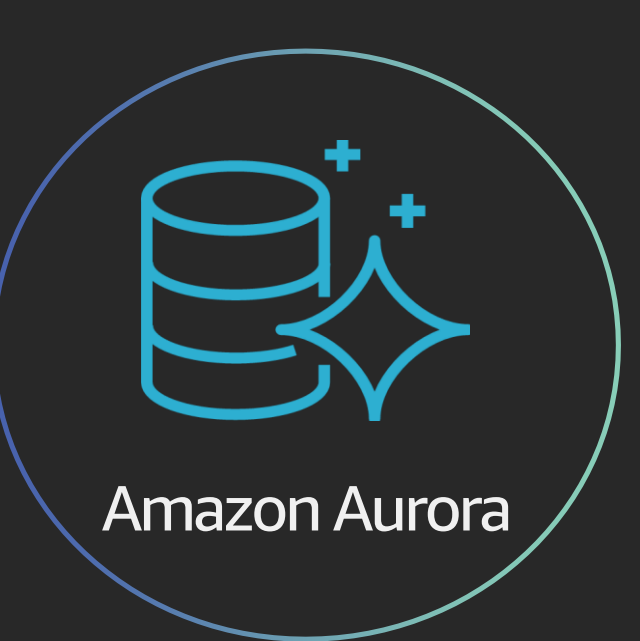

 $\sqrt{2}$  Speed and availability of high-end commercial databases

# Quick recap: Database internals

re: Invent

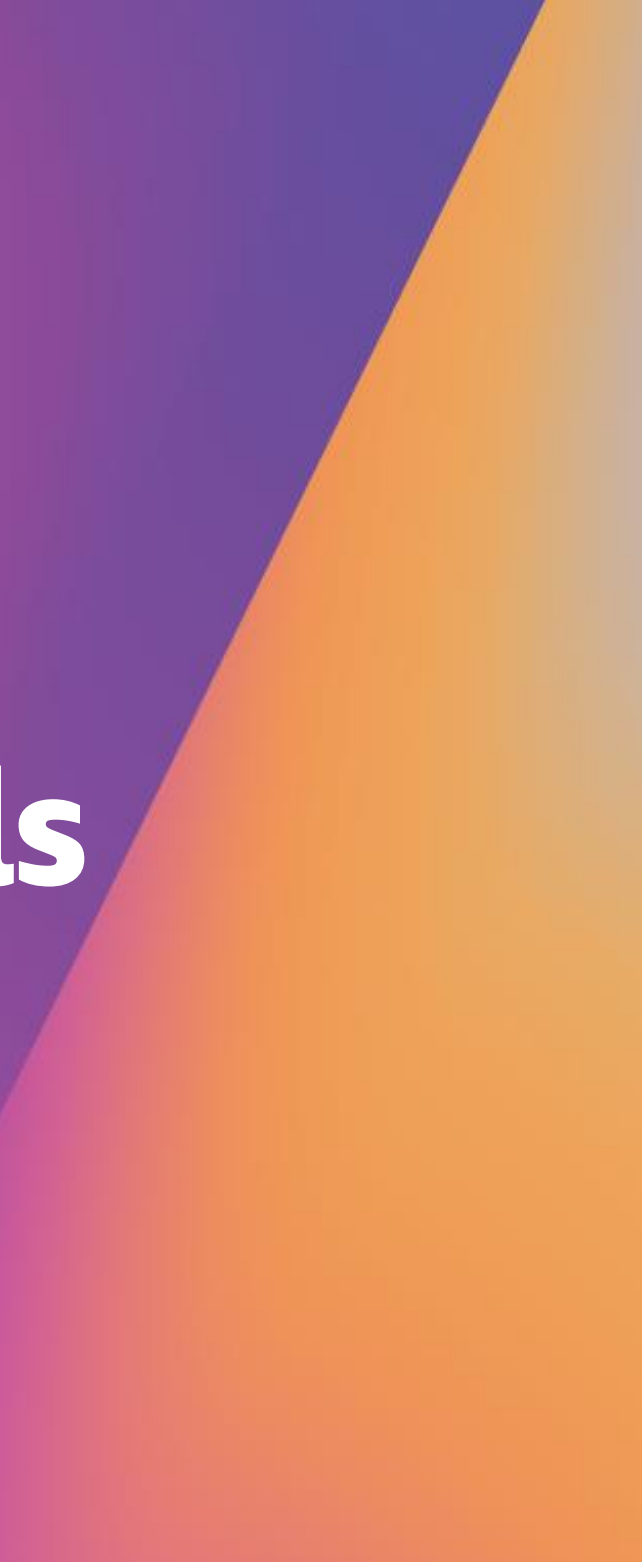

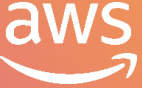

# Quick recap: Database B+ Tree

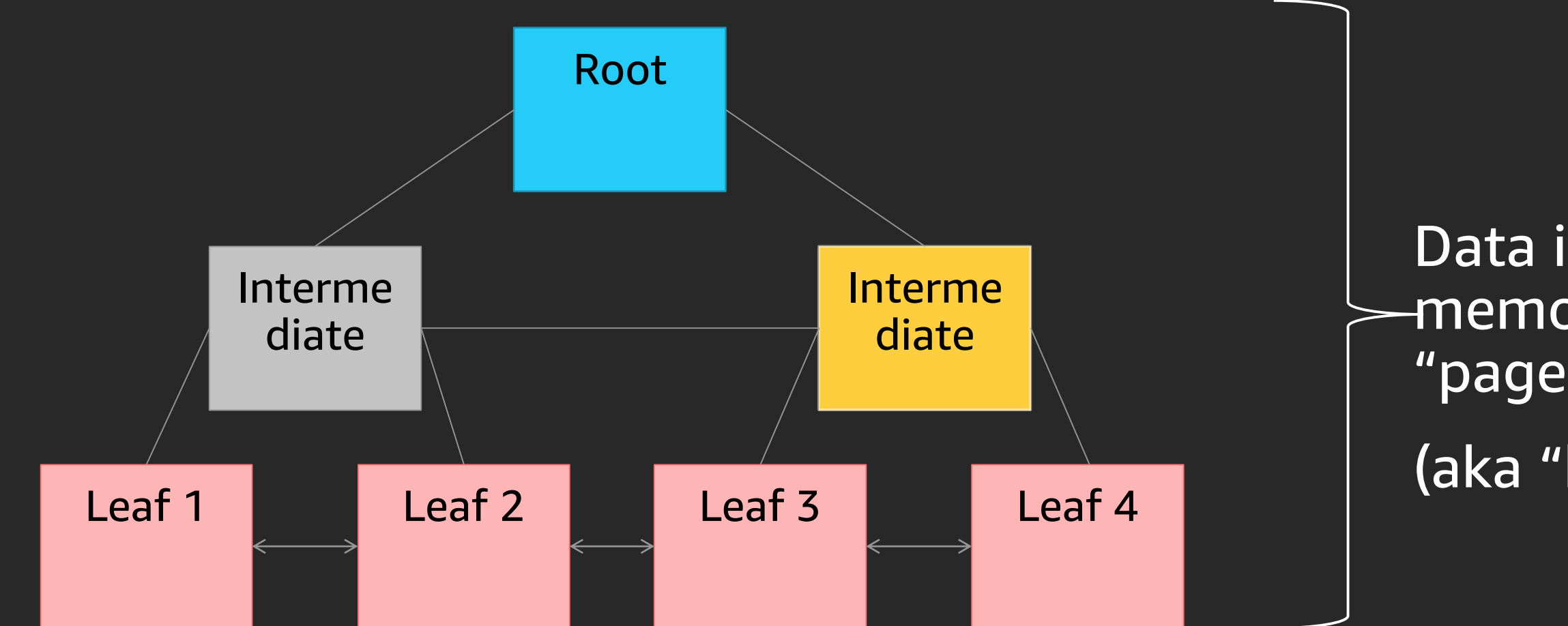

## Pages are serialized into durable storage (aka "checkpoint") periodically

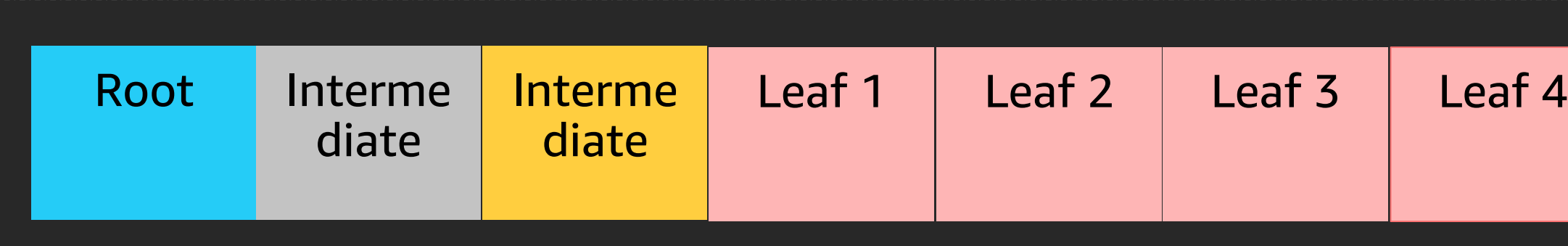

## Data is organized in memory as fixed sized "pages", e.g. 16KB (aka "buffer-pool")

# Quick recap: DO-REDO-UNDO protocol

Data is modified "in-place" in the buffer-pool using a DO/REDO/UNDO operation Log records with before and after images are stored in a write-ahead log (WAL)

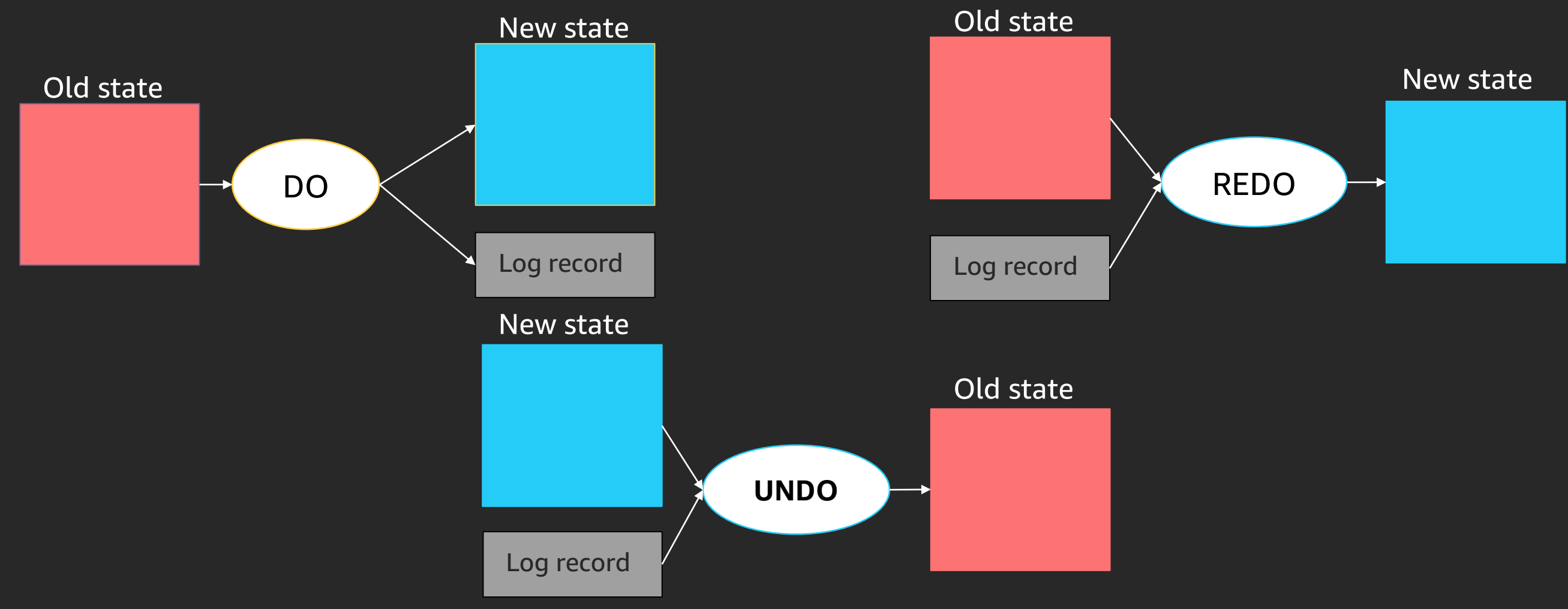

# Quick recap: Crash Recovery

 $t_{\rm f}$ 

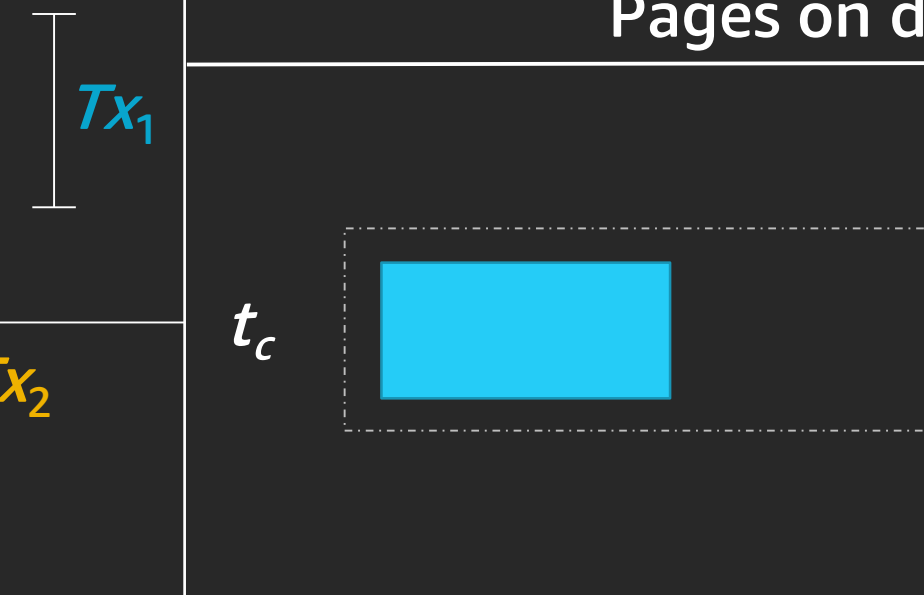

 $Tx_2$  $\varGamma X_{\mathsf{z}}$  $T x_4$ Checkpoint System failure

System recovery

## Pages on durable storage

## Log records on durable storage

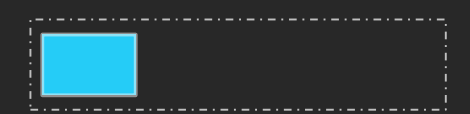

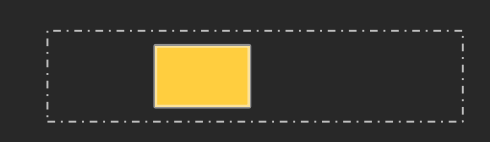

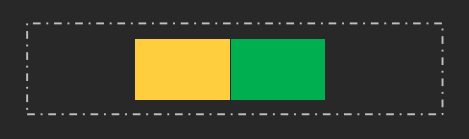

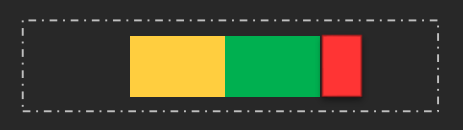

 $t_{\rm f}$ 

 $t_{c}$ 

 $t_{\rm r}$ 

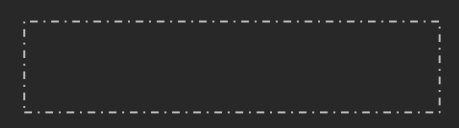

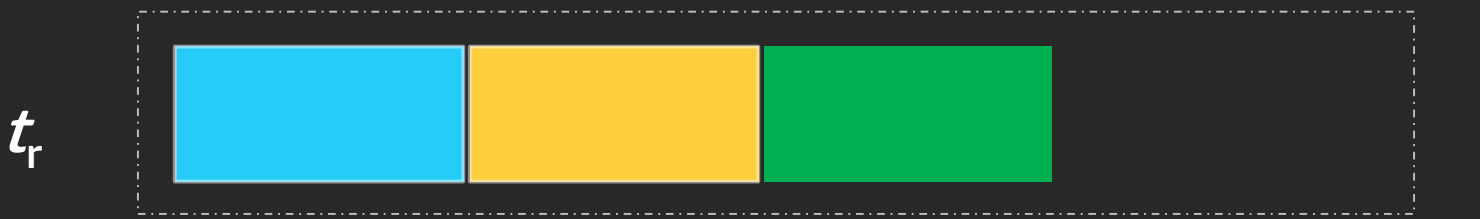

*Tx<sup>2</sup> and Tx<sup>3</sup> are redone by using the REDO procedure*

*Tx<sup>4</sup> is undone by using the REDO/UNDO procedure*

# Quick recap: I/Os required for persistence

## Pages on durable storage

Log record write: typically few bytes

Torn page protection write: page sized, e.g. 16KB

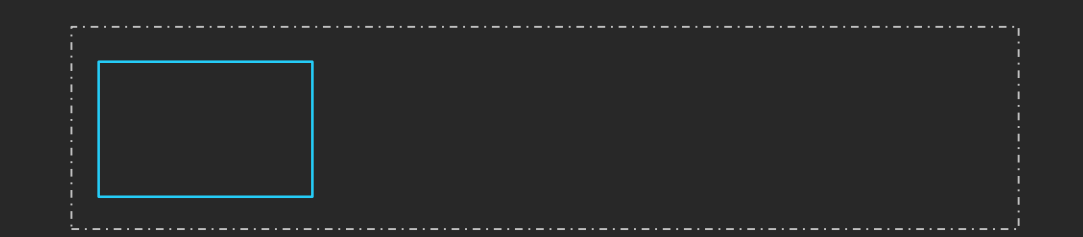

Checkpoint write: page sized, e.g. 16KB

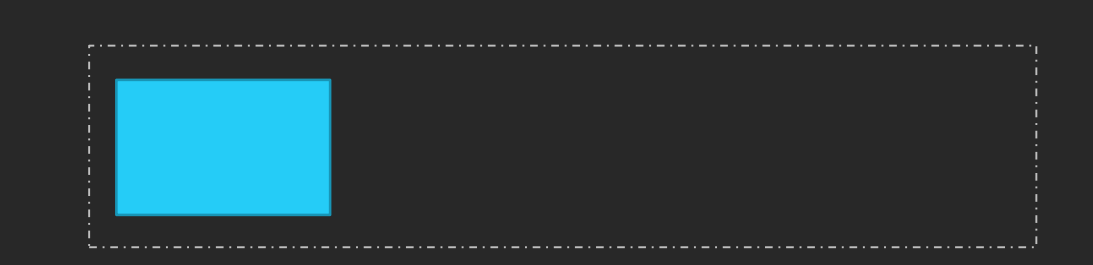

User data change size << I/O size (32KB+) **Databases are all about I/O** 

## Log records on durable storage

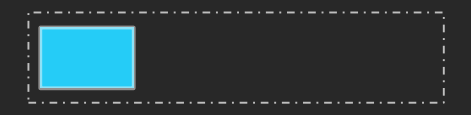

# Cloud native database architecture

re: **Invent** 

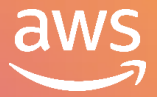

# Traditional database architecture

Databases are all about I/O

Design principles for > 40 years • Increase I/O bandwidth

• Decrease number of I/Os !

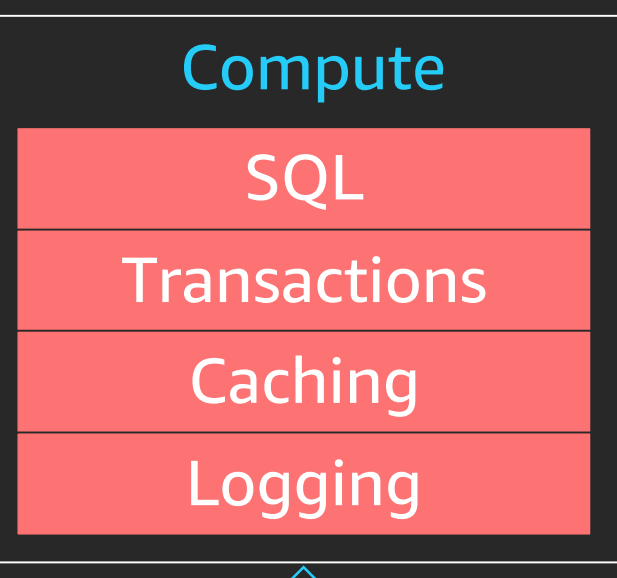

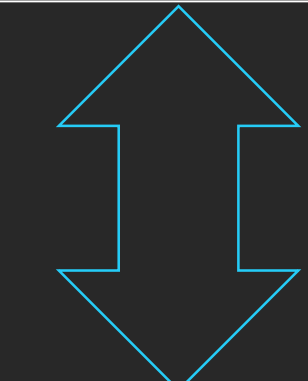

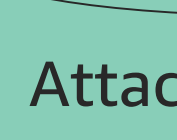

## Attached storage

# Aurora approach: Log is the database

Log stream from beginning of the database

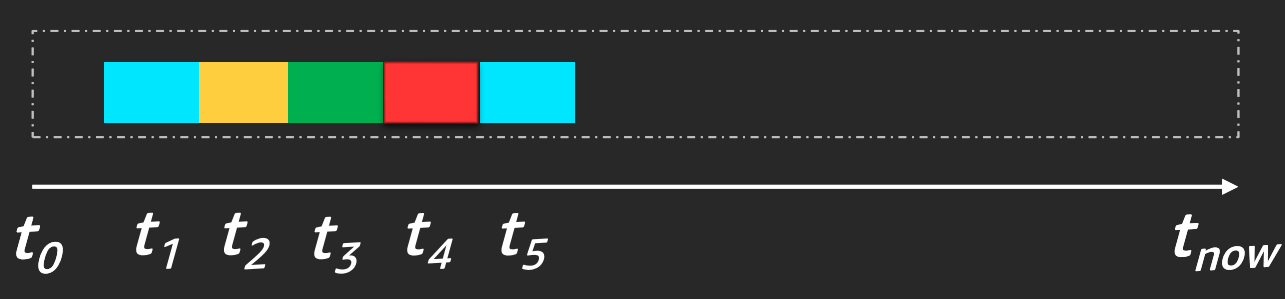

Any version of a database page can be constructed using the log stream

 $t_5$  can be created using log records from  $t_7$  and  $t_5$ 

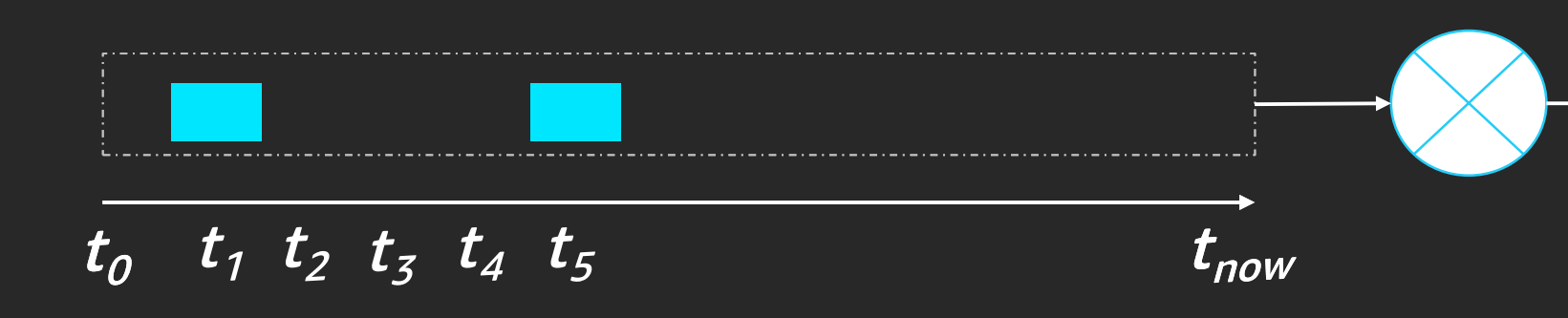

# Aurora approach: Offload checkpointing to the storage fleet

Relying only on log stream for page reads is not practical (too slow) Solution:

Use periodic checkpoints

Database instance is burdened with checkpointing task Solution:

Use a distributed storage fleet for continuous checkpointing

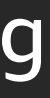

## Problem 1:

## Problem 2:

# Aurora approach: compute & storage separation

- fail and are replaced
- are shut down to save cost
- are scaled up/down/out on the basis of load needs

Compute & storage have different lifetimes

## *Compute instances*

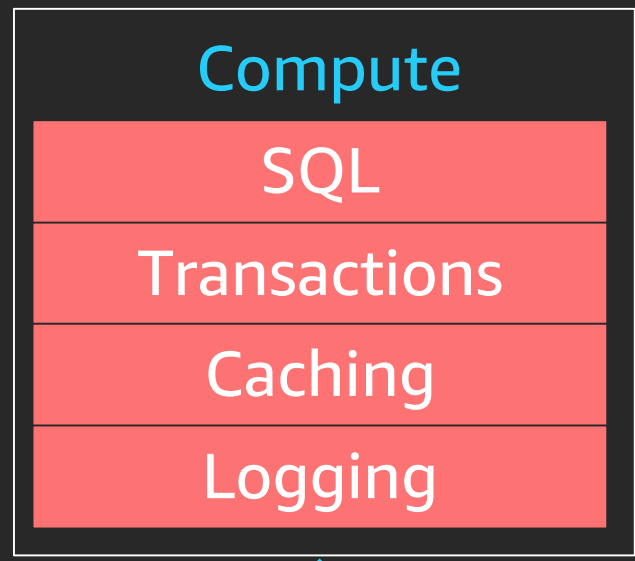

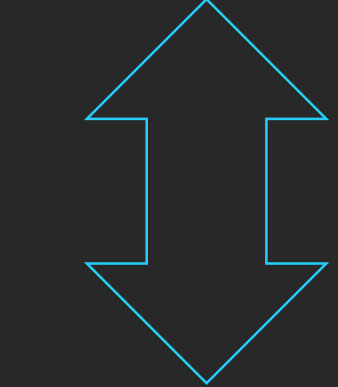

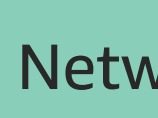

## Network storage

*Storage,* on the other hand, has to be long-lived Decouple compute and storage for scalability, availability, durability

## Aurora uses service-oriented architecture

We built a log-structured distributed storage system that is multi-tenant, multi-attach, and purpose-built for databases

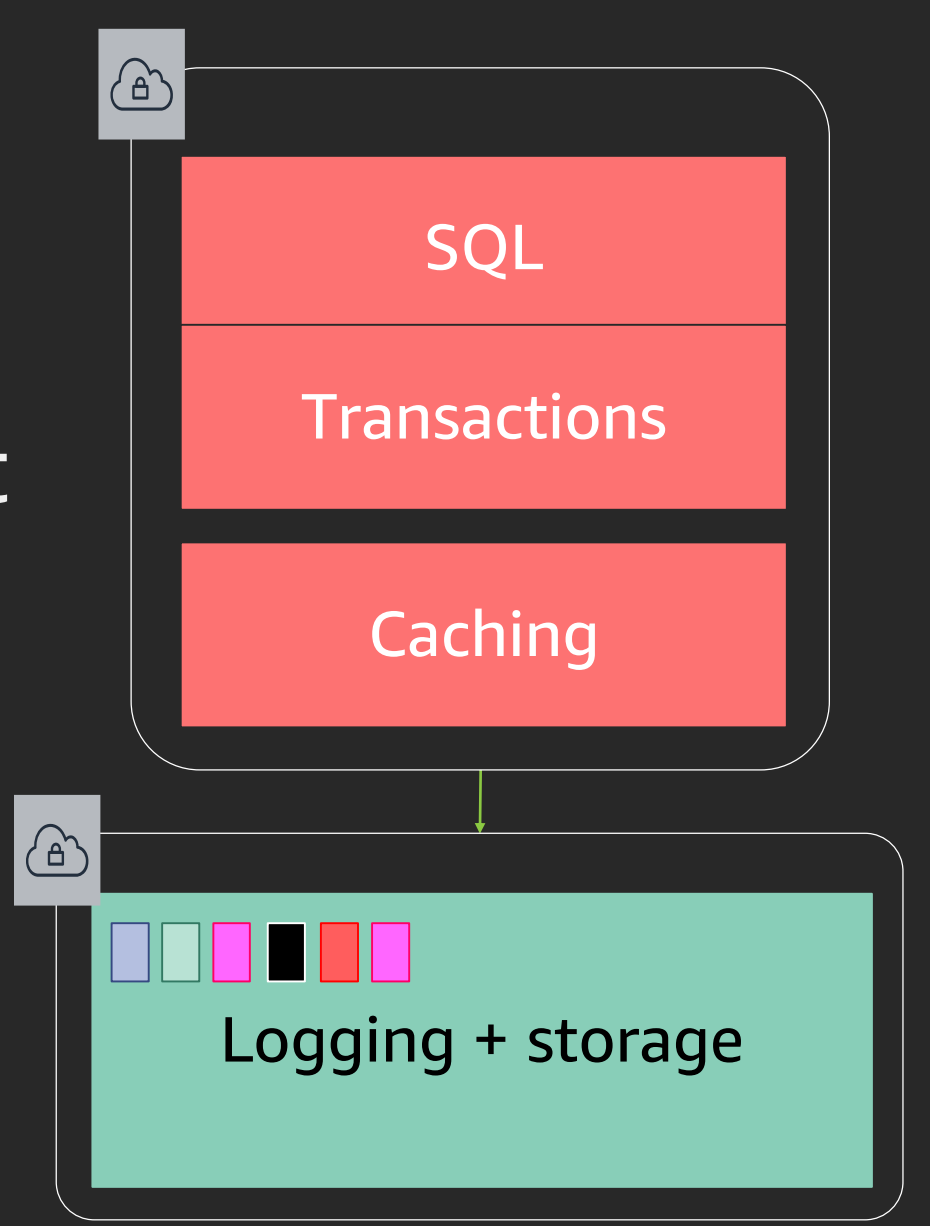

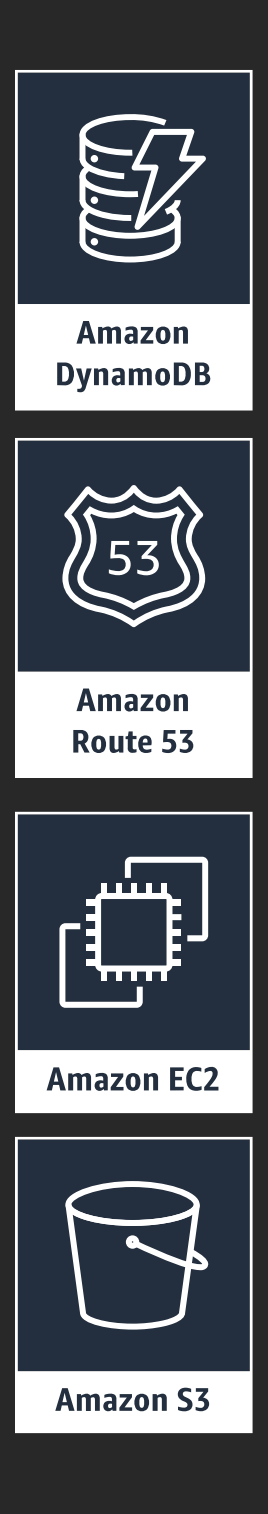

# I/O flow in Amazon Aurora storage node

 $\Omega$  Receive log records and add to in-memory queue and durably persist log records

- ② ACK to the database
- ③ Organize records and identify gaps in log
- $\left(4\right)$  Gossip with peers to fill in holes
- ⑤ Coalesce log records into new page versions
- ⑥ Periodically stage log and new page versions to S3
- ⑦ Periodically garbage collect old versions
- ⑧ Periodically validate CRC codes on blocks

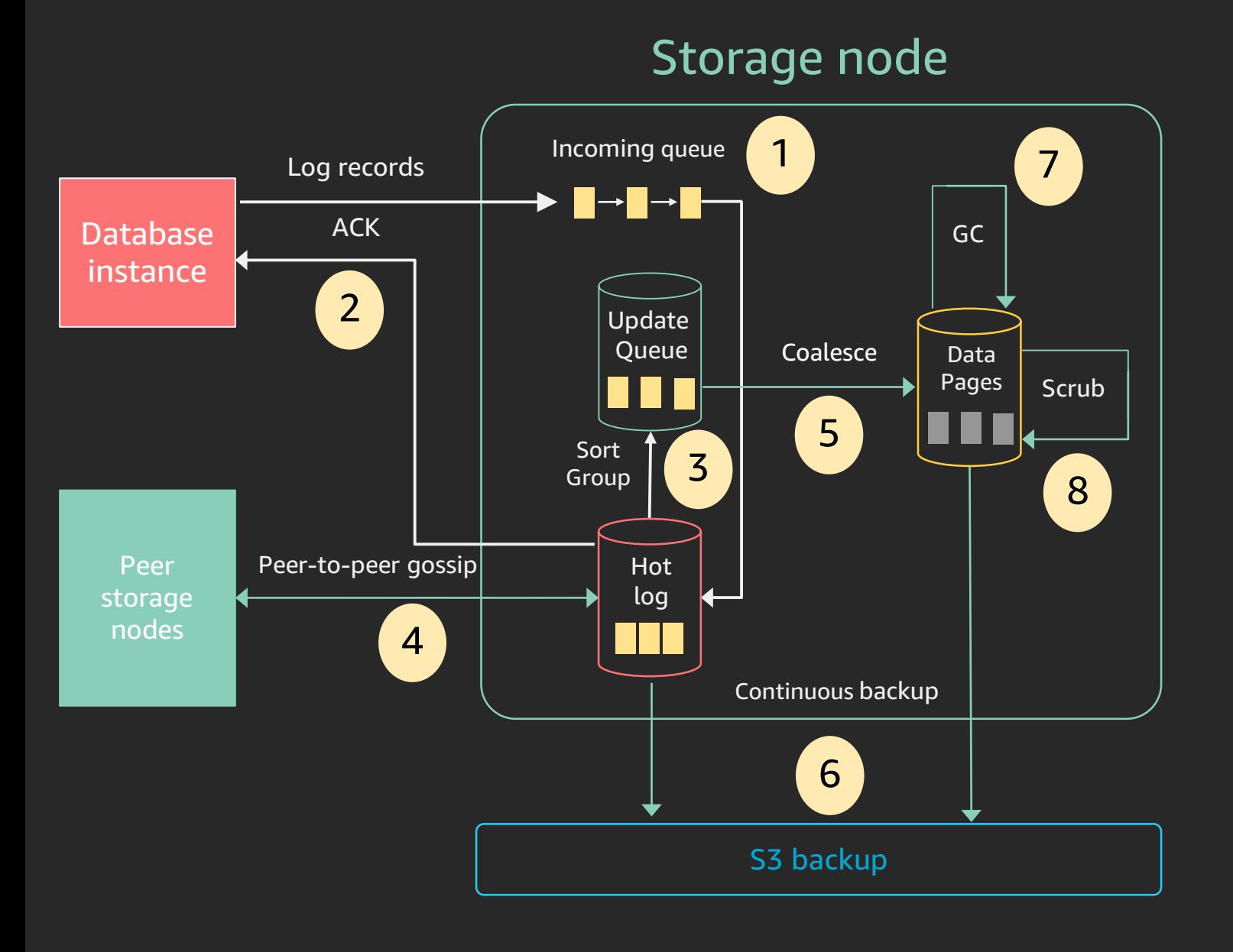

## Note:

- All steps are asynchronous
- Only steps 1 and 2 are in the foreground latency path

# Durability at scale

re: Invent

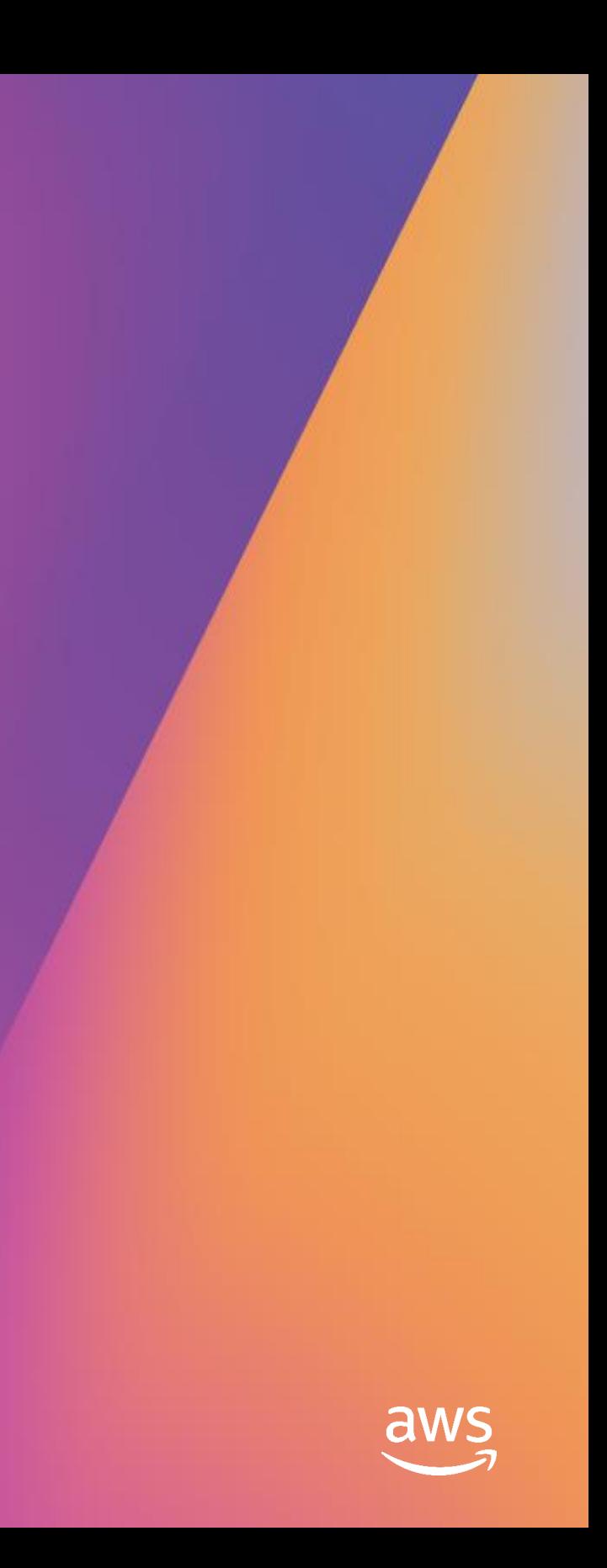

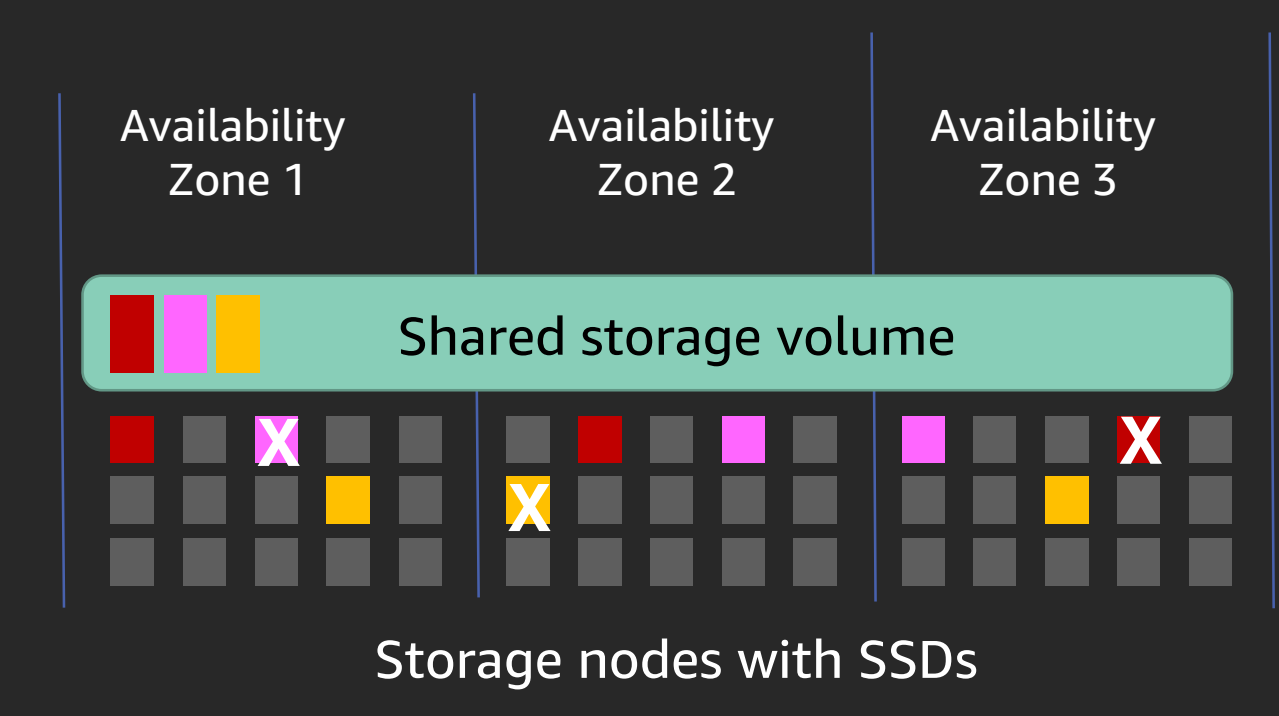

# Uncorrelated and independent failures

At scale there are continuous independent failures due to failing nodes, disks, and switches.  $\|$  Availability

## **The solution is replication**

One common straw man: Replicate 3-ways with 1 copy per AZ Use write and read quorums of 2/3

# What about AZ failure?

- $\implies$  Still have 2/3 copies
- $\implies$  Can establish quorum
- $\Rightarrow$  No data loss

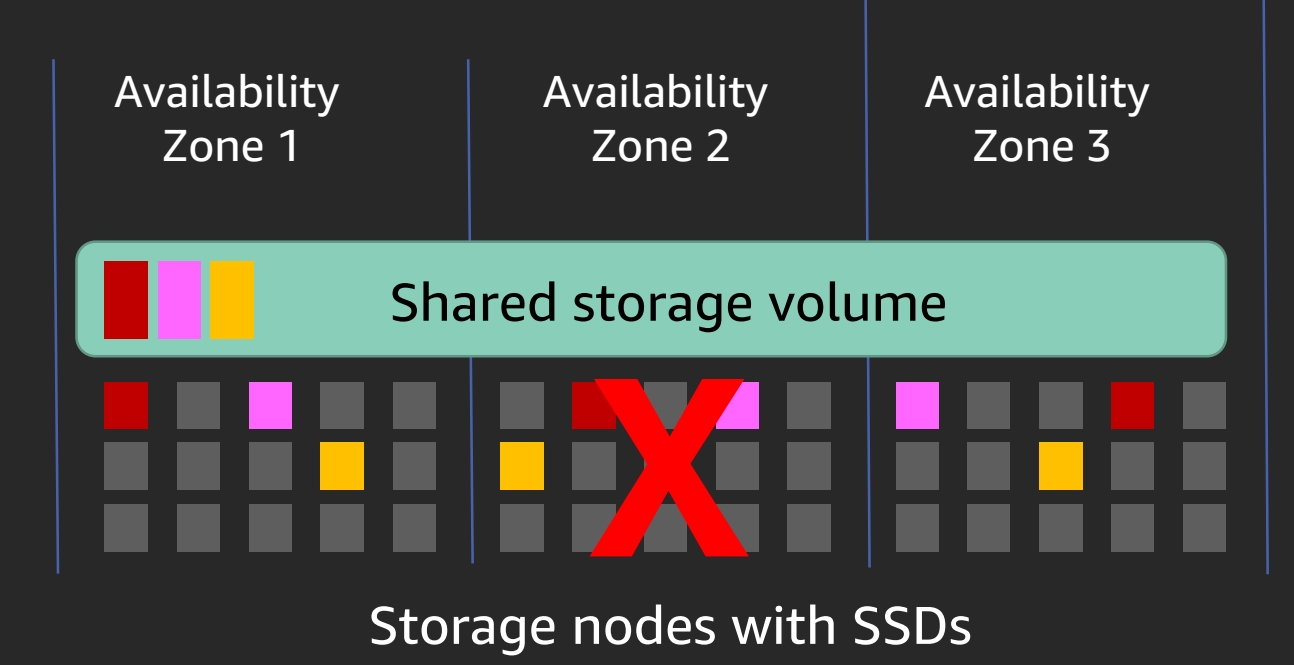

# What about AZ + 1 failures?

## Losing 1 node in an AZ while another AZ is down

- 
- $\implies$  Lose quorum
- $\implies$  Lose data

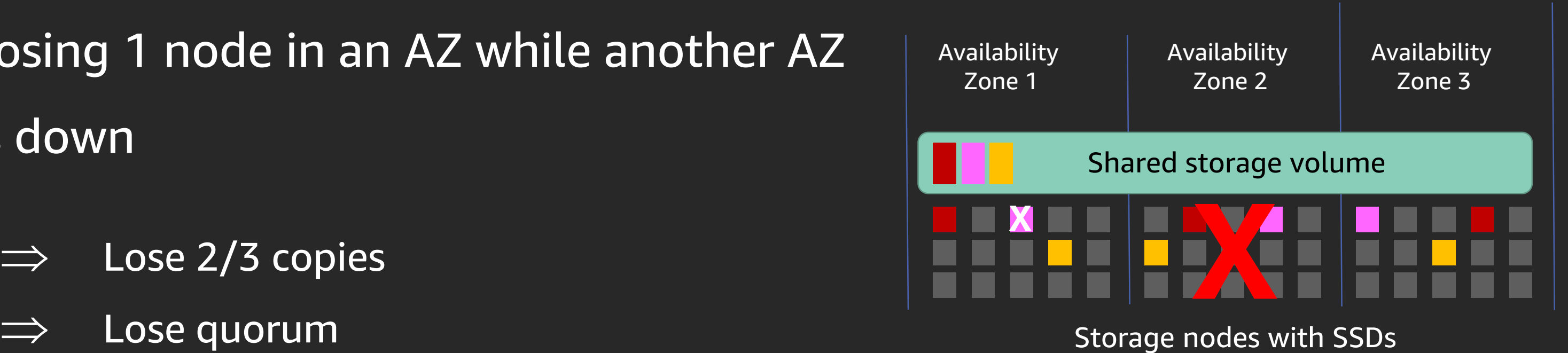

Replicate 6-ways with 2 copies per AZ Write quorum of 4/6

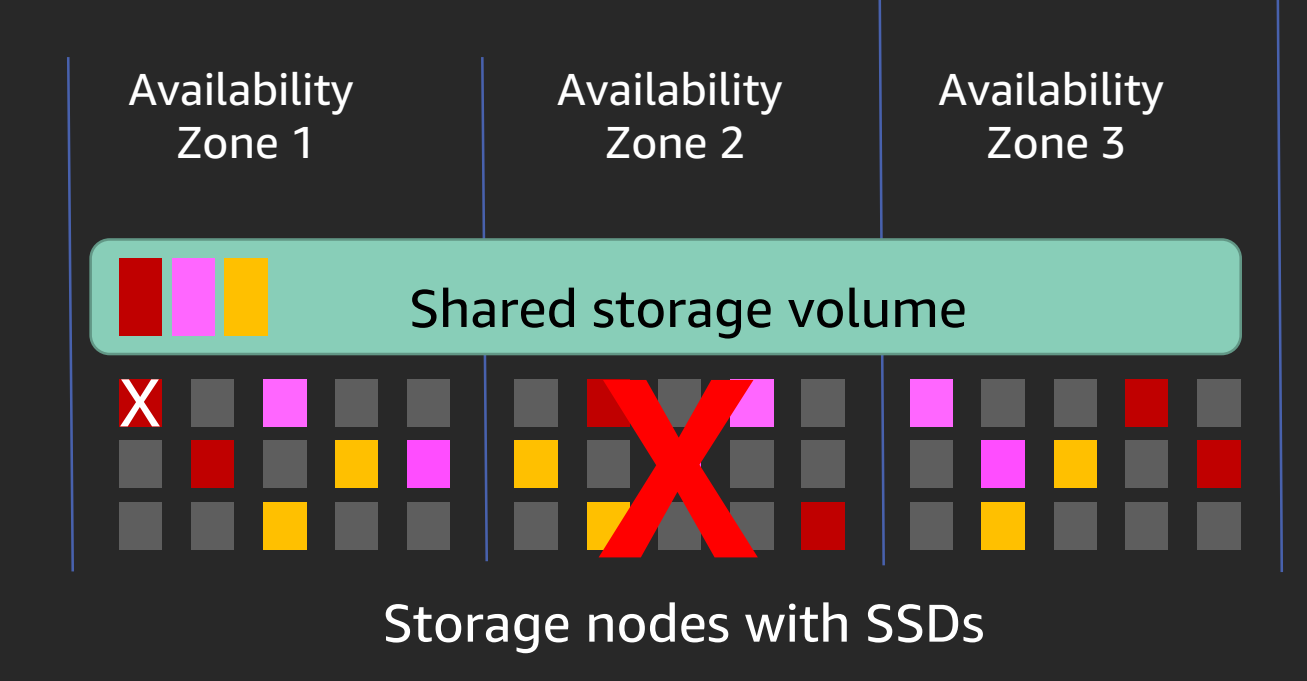

# Aurora tolerates AZ + 1 failures

## What if an AZ fails?

- $\implies$  Still have 4/6 copies
- $\implies$  Maintain write availability

## What if there is an AZ + 1 failure ?

- $\implies$  Still have 3 copies
- $\implies$  No data loss
- $\Rightarrow$  Rebuild failed copy by copying from 3 copies
- $\implies$  Recover write availability

• Replicate each segment 6 ways into a protection group (PG)

## $\triangleright$  Trade-off between likelihood of faults and time to repair

- If segments are too small, failures are more likely
- If segments are too big, repairs take too long

 $\triangleright$  Choose the biggest size that lets us repair "fast enough"

We currently picked a segment size of 10 GB, as we can repair a 10-GB segment in less than a minute

# Aurora uses segmented storage

 $\triangleright$  Partition volume into *n* fixed-size segments

- Enable quicker transitions with epoch advances
- Create richer temporary quorums during changes
- Reverse changes by more quorum transitions

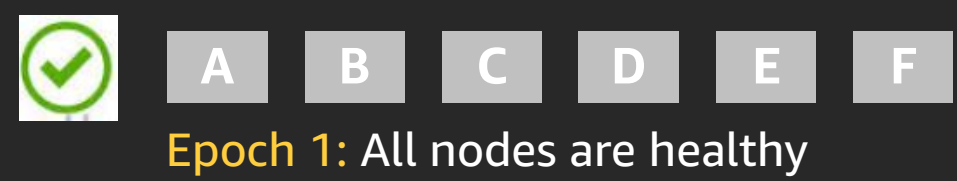

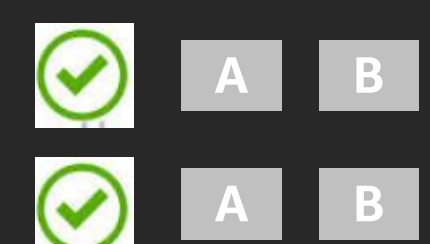

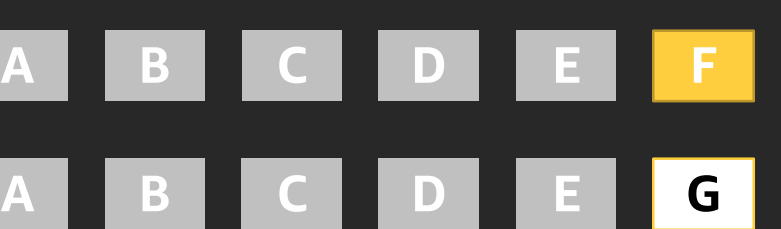

Epoch 2: Node F is in a suspect state; second quorum group is formed with node G; both quorums are active

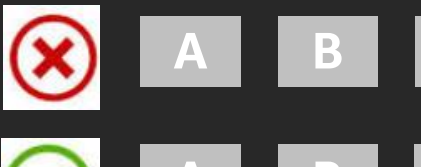

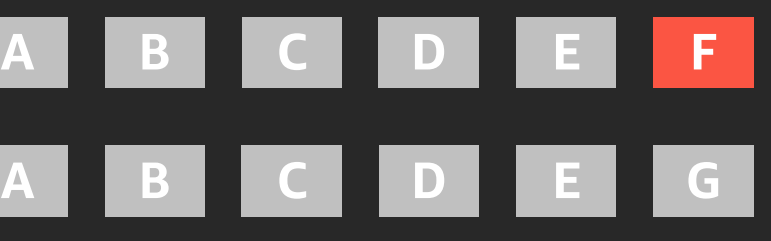

Epoch 3: Node F is confirmed unhealthy; new quorum group with node G is active

# Fast and reversible membership changes

## Use quorum sets, and epochs to

# Performance results

re: Invent

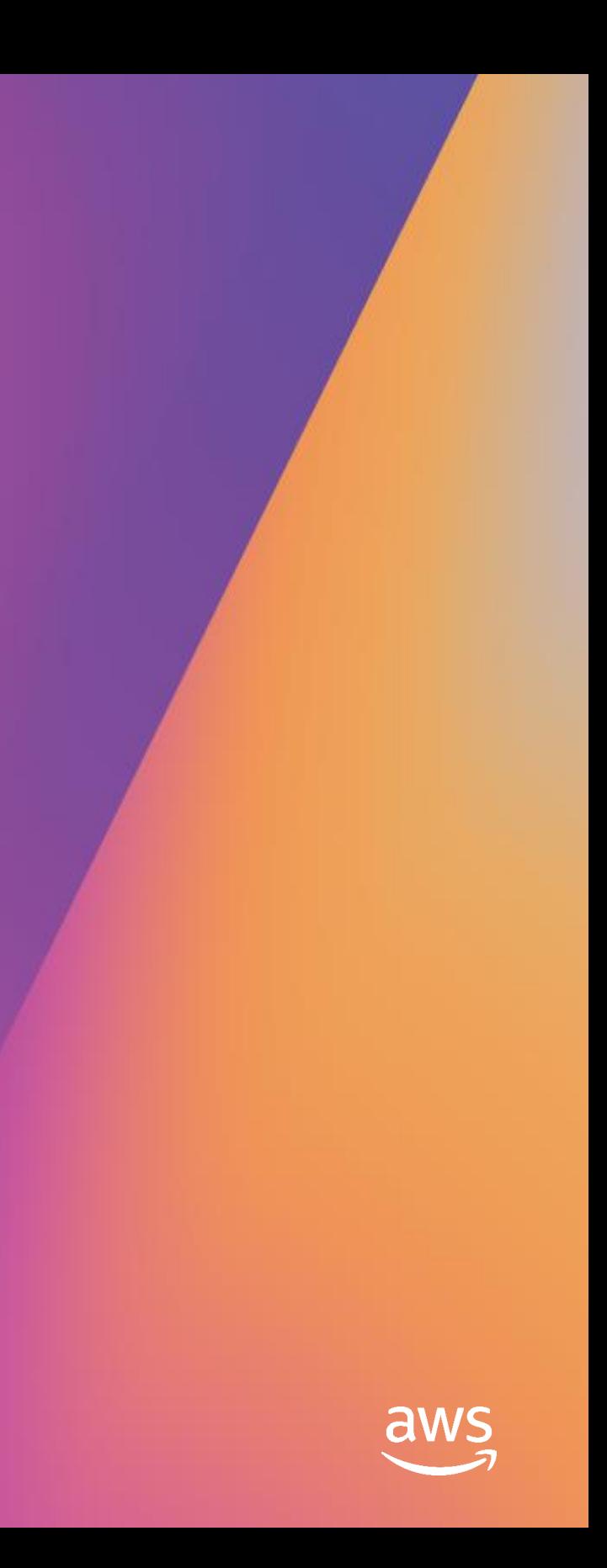

# Aurora I/O profile

## MySQL with replica Aurora

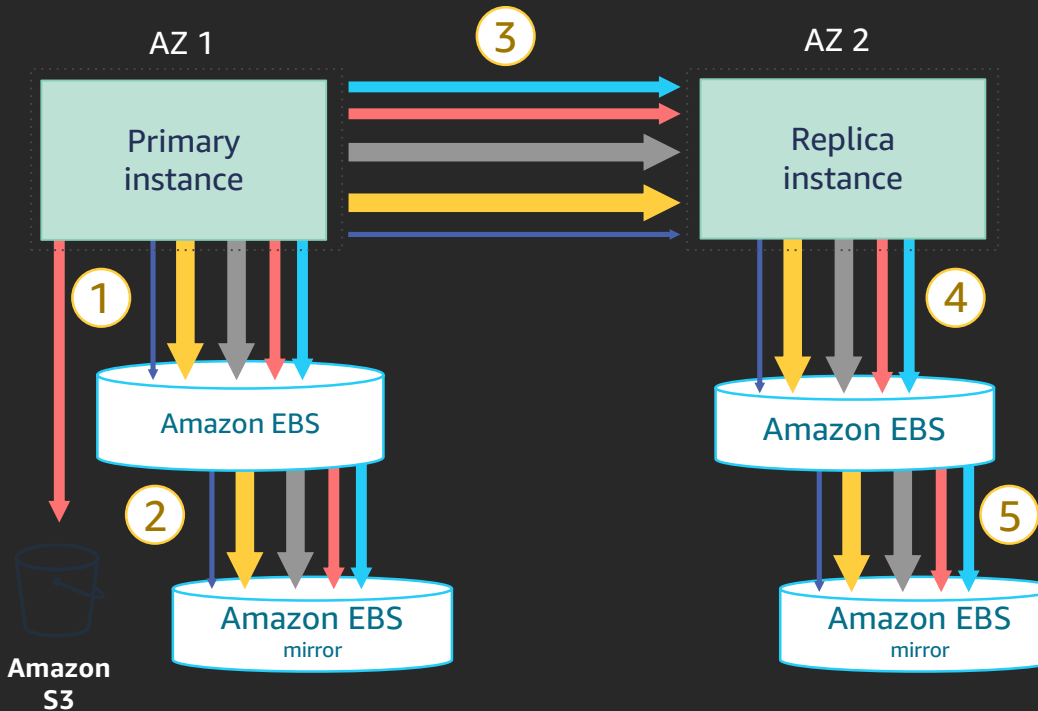

MySQL I/O profile for 30-min Sysbench run

- 780K transactions
- Average 7.4 I/Os per transaction

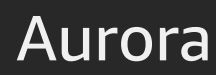

Aurora IO profile for 30-min Sysbench run

- 27M transactions: 35× more
- 0.95 I/Os per transaction (6× amplification): 7.7× less

Log **Binlog Binlog** Data **Binlog** Data **Double-write Frm files** 

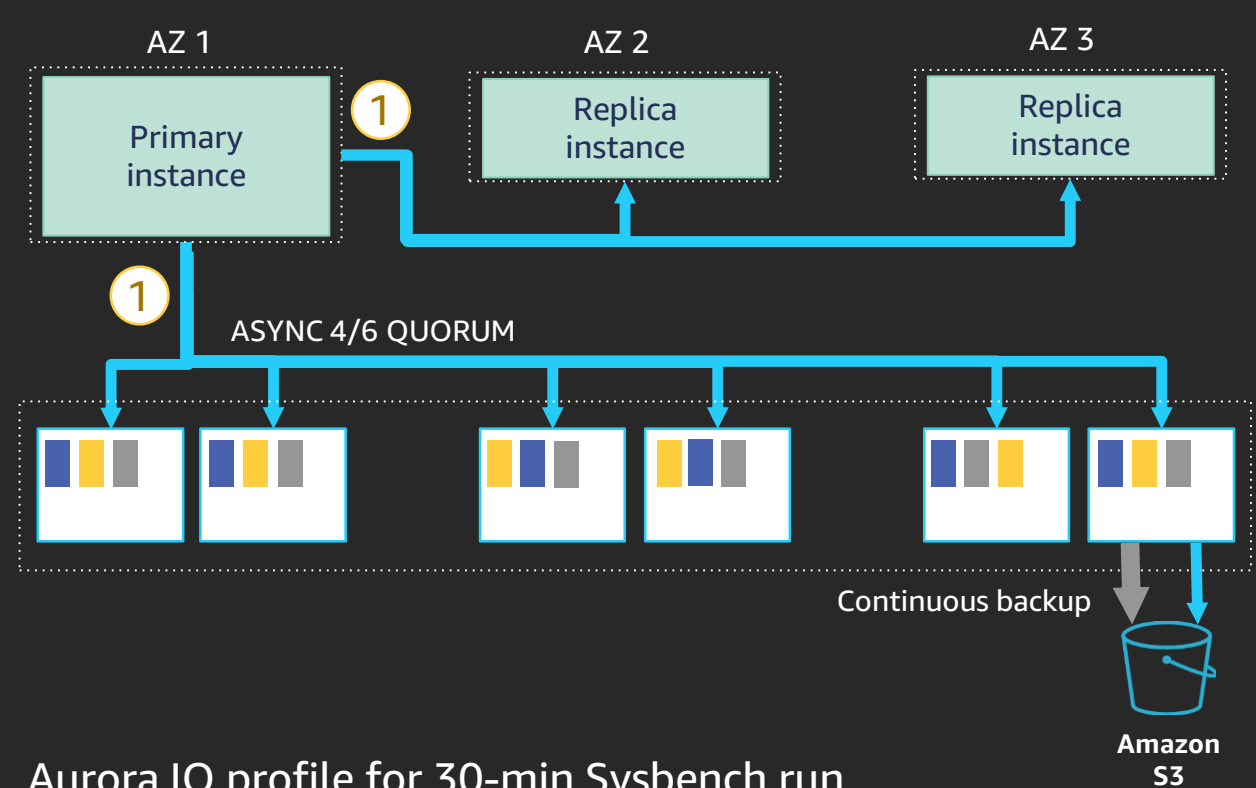

# 257,122

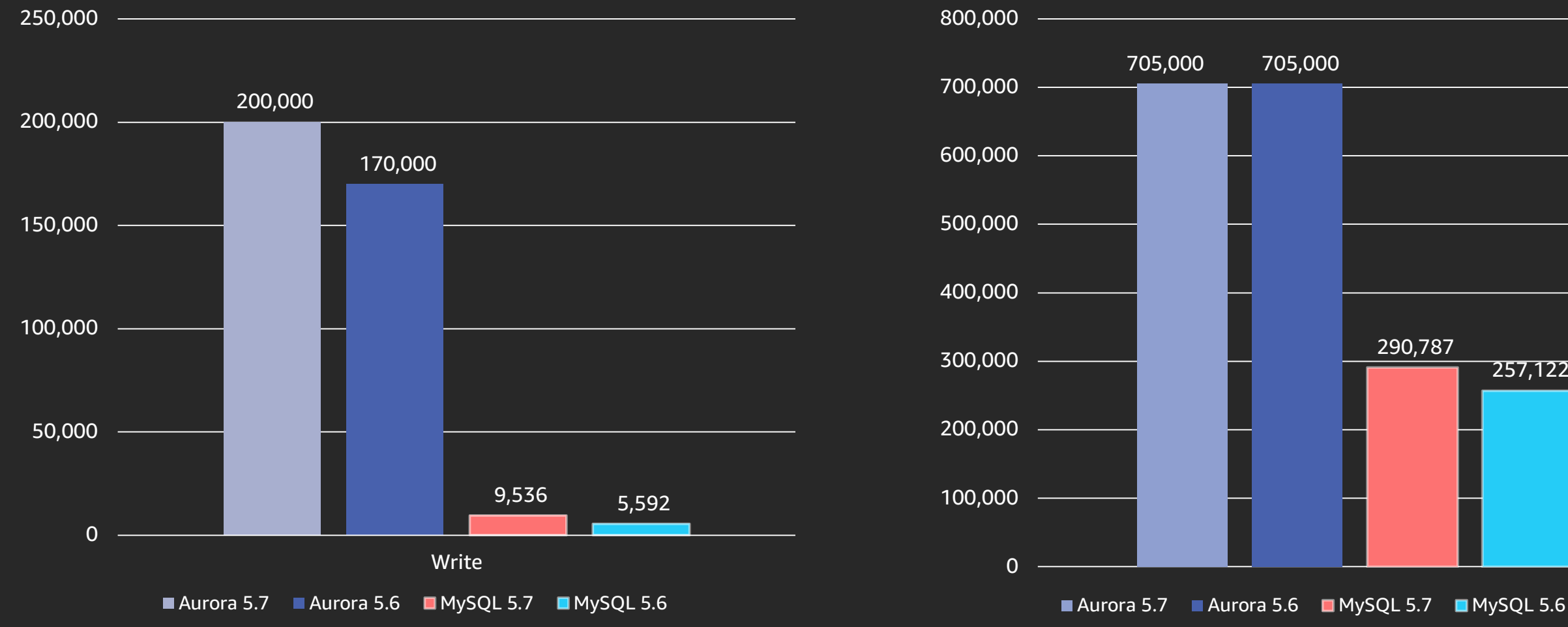

## Write throughput **Write throughput Read throughput Read throughput**

## Write and read throughput Aurora MySQL is 5× faster than MySQL

Using Sysbench with 250 tables and 200,000 rows per table on R4.16XL

# Global databases

re: Invent

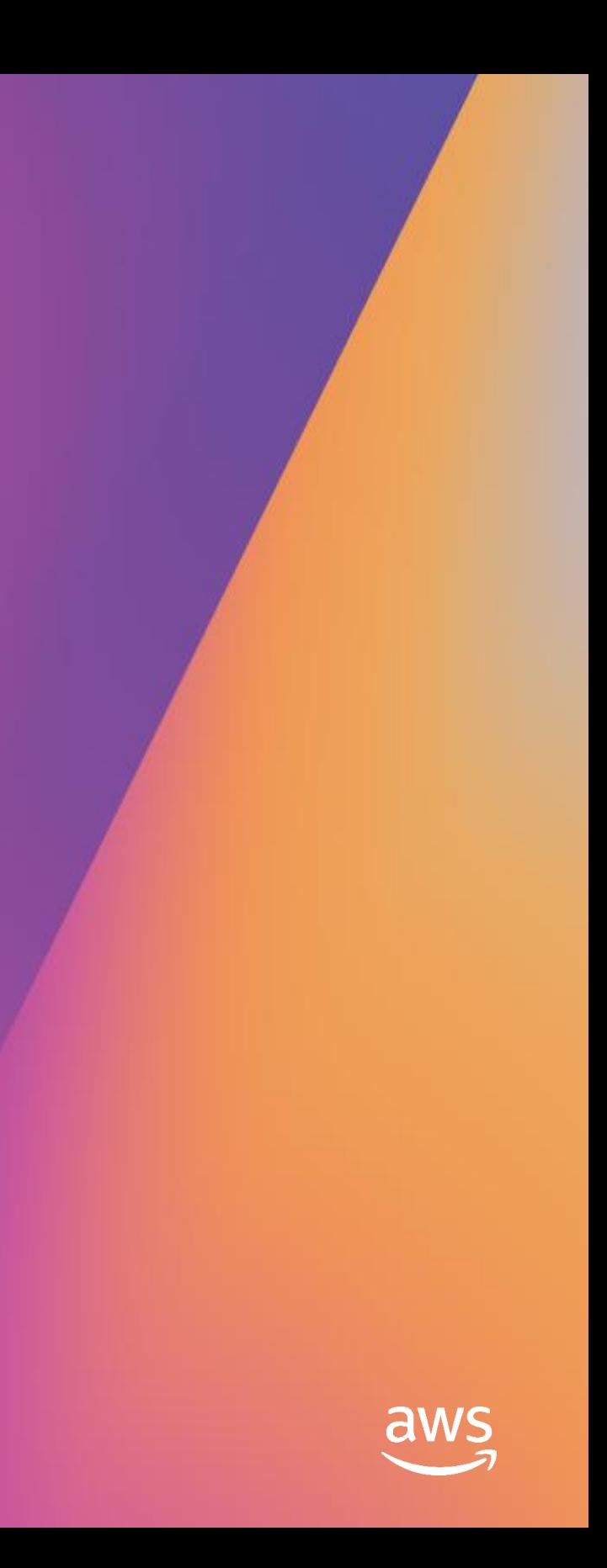

# Global physical replication

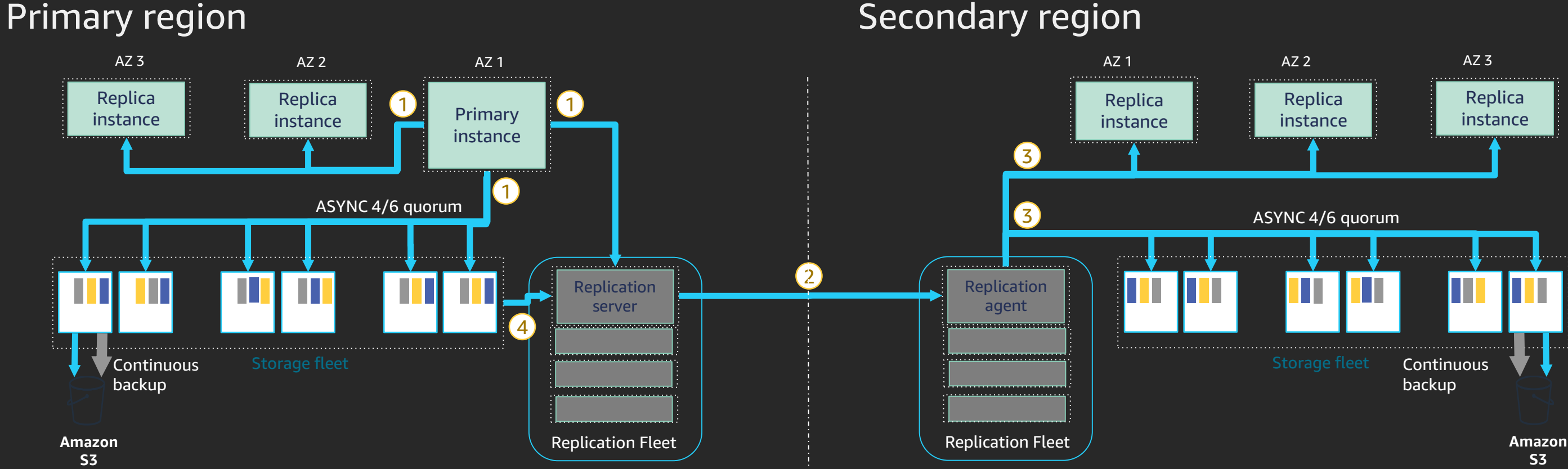

- Primary instance sends log records in parallel to storage nodes, replica instances, and replication server
- Replication server streams log records to replication agent in secondary region
- ③ Replication agent sends log records in parallel to storage nodes and replica instances
- Replication server pulls log records from storage nodes to catch up after outages

High throughput: Up to 150K writes/second; negligible performance impact Low replica lag: <1 second cross-region replica lag under heavy load Fast recovery: <1 minute to accept full read-write workloads after region failure

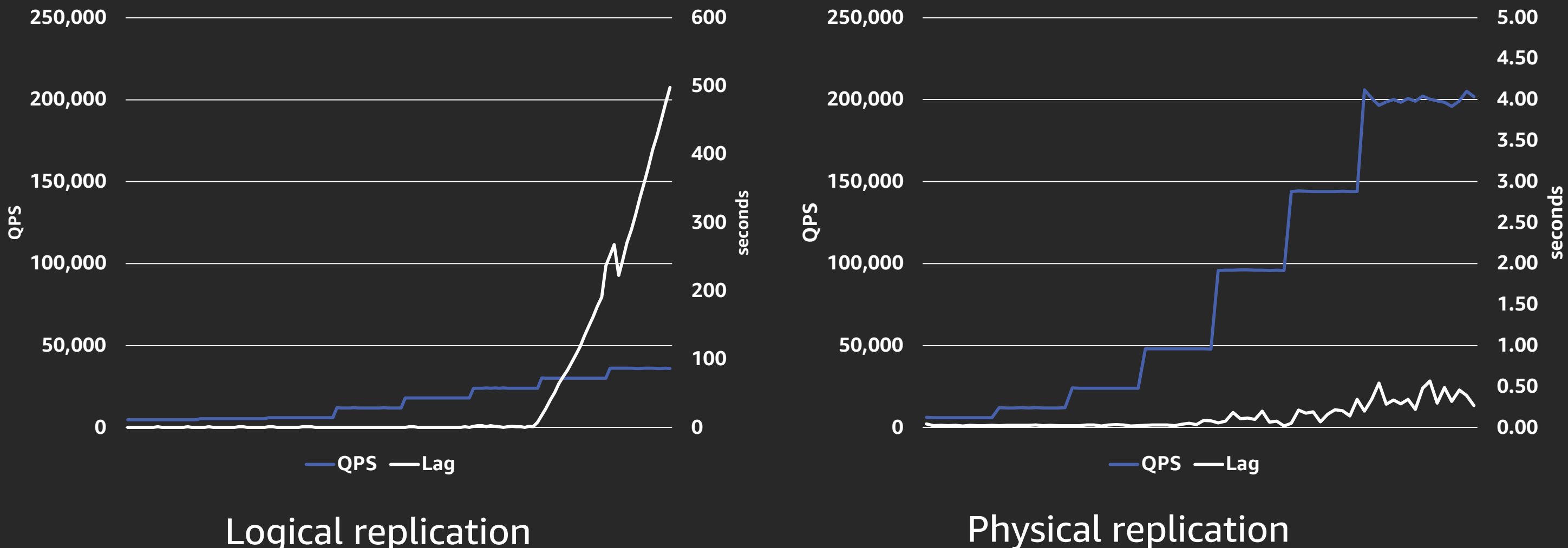

## Logical vs. physical replication Global replication performance

# Global databases - Demo

re: Invent

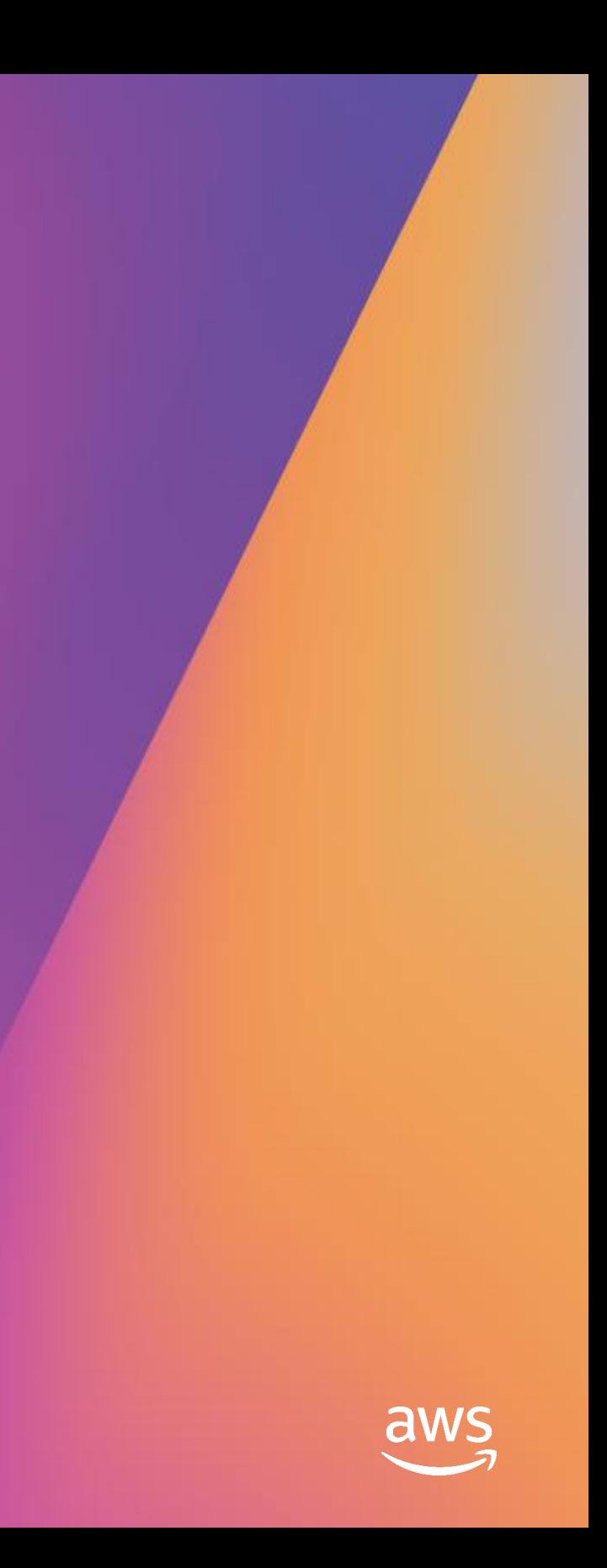

# Global databases

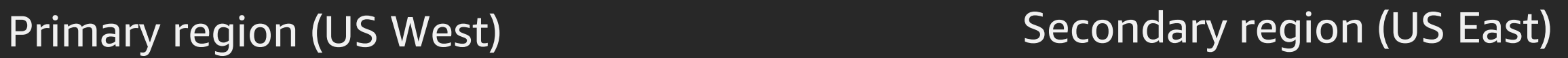

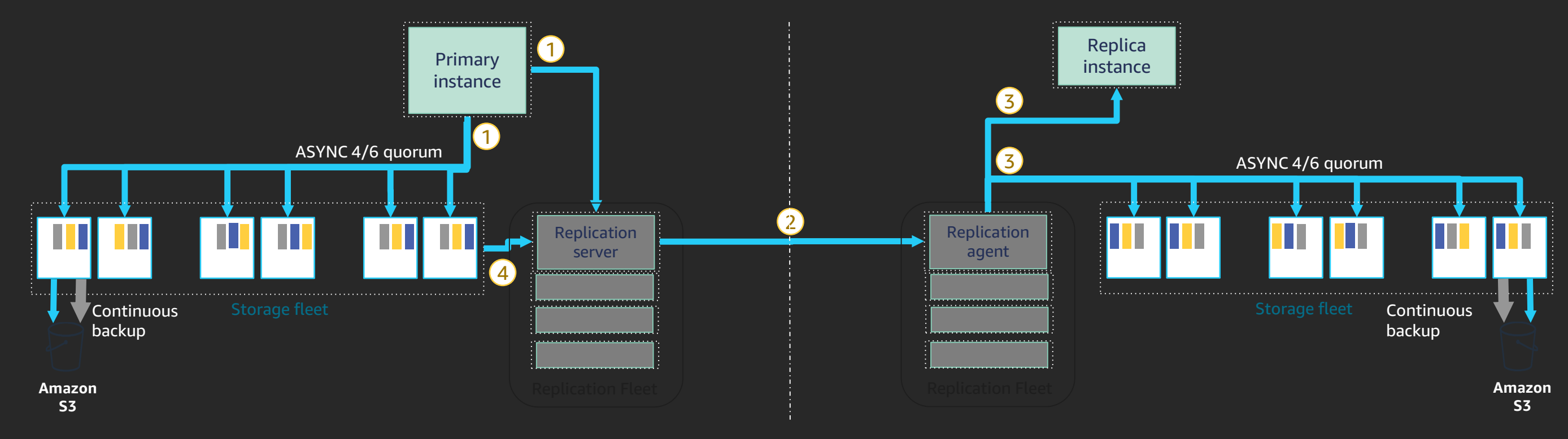

## Continuous Inserts Continuous Reads

## U S East (Reader)

 $\hfill \square$ 

 $\overline{\phantom{0}}$ 

 $\times$ 

 $\lambda$ 

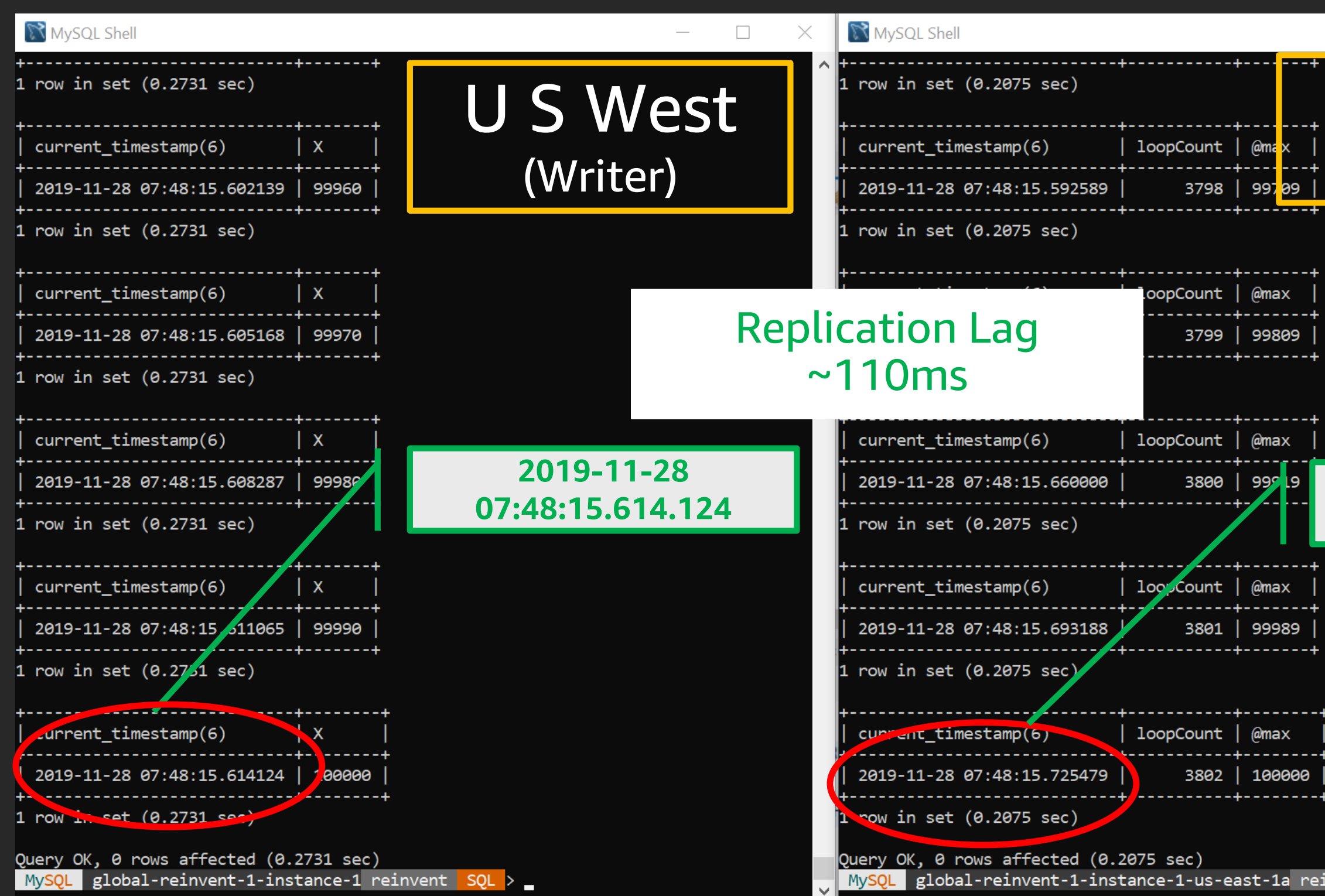

## **2019-11-28 07:48:15.725.479**

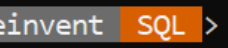

# **Fast database cloning**

re: Invent

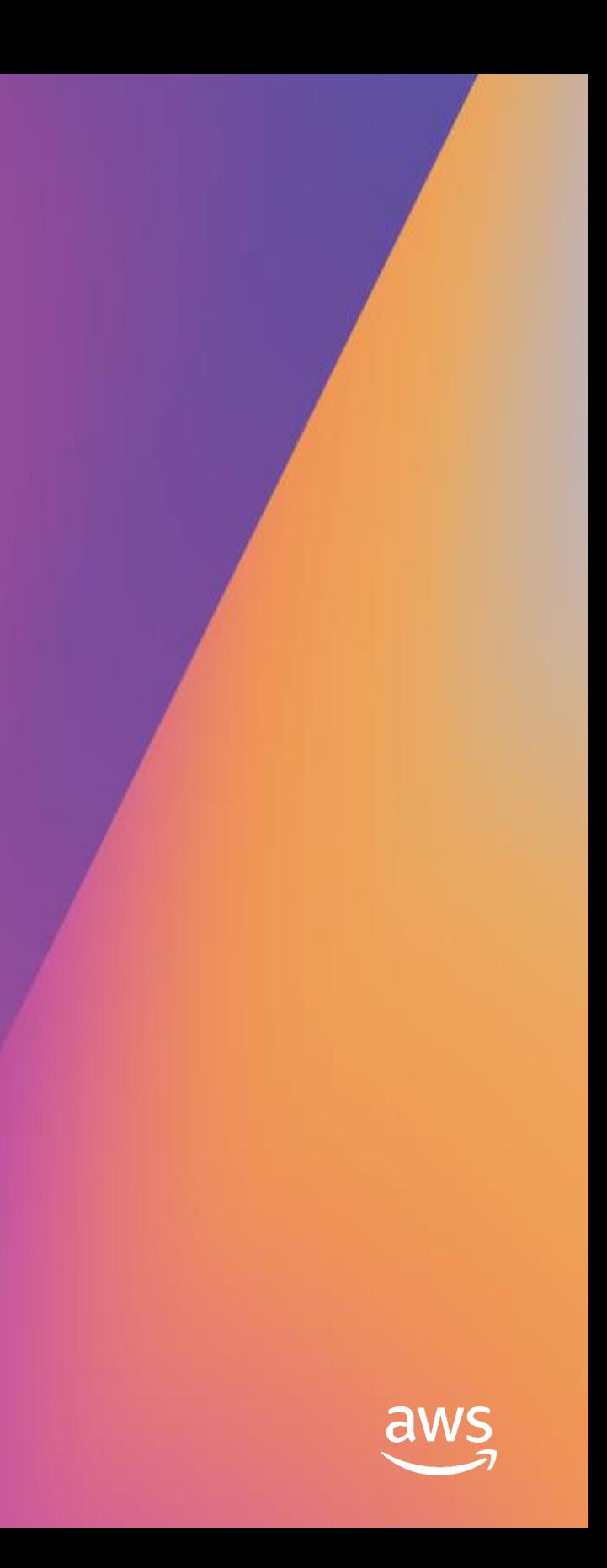

# Fast database cloning

## Create a copy of a database without duplicate storage costs

- Creation of a clone is instantaneous because it doesn't require deep copy
- Data copy happens only on write, when original and cloned volume data differ

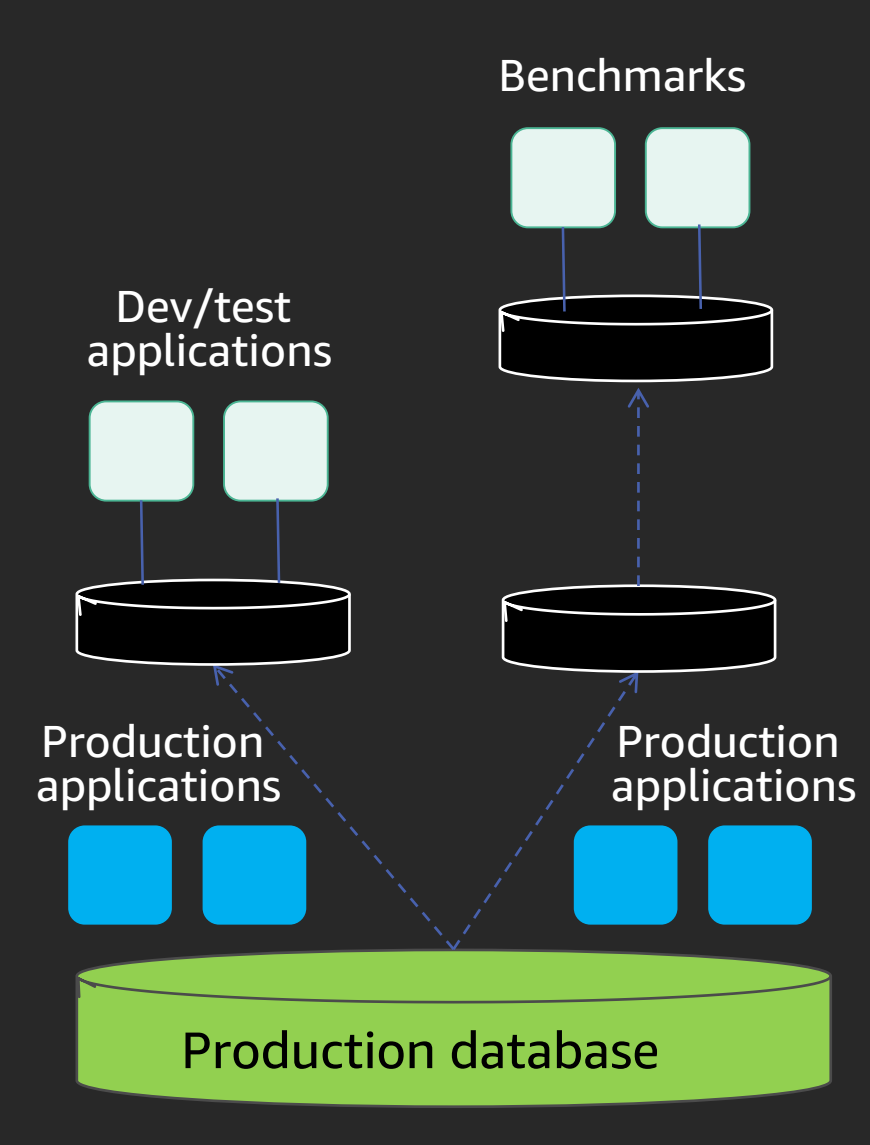

## Typical use cases

- Clone a production database to run tests
- Reorganize a database
- Save a point-in-time snapshot for analysis without impacting production system

# Database cloning: How does it work?

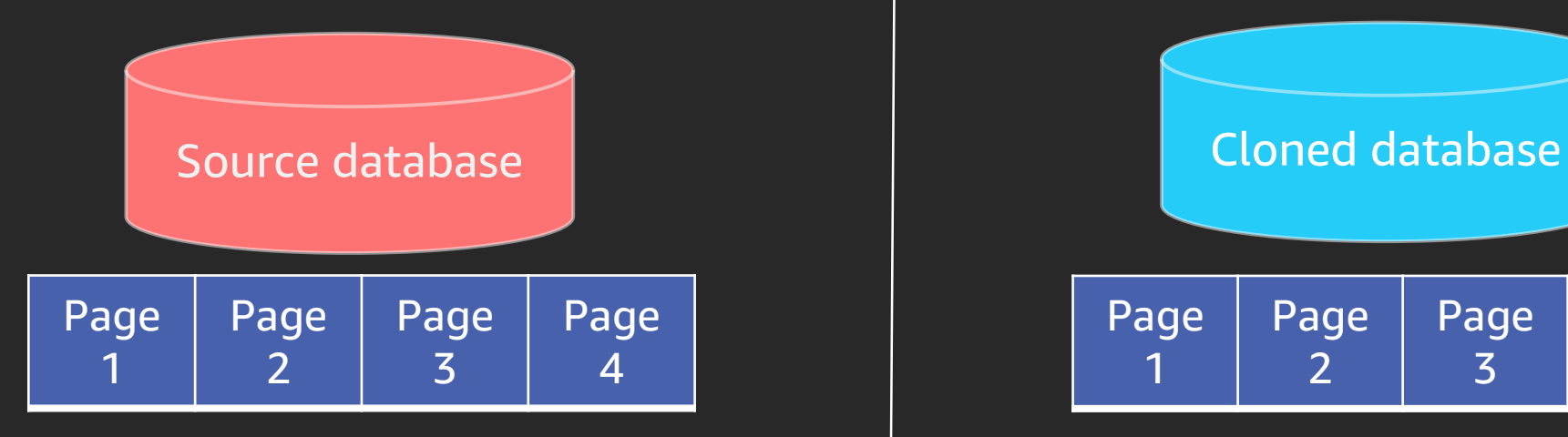

Both databases reference the same pages on the shared distributed storage system

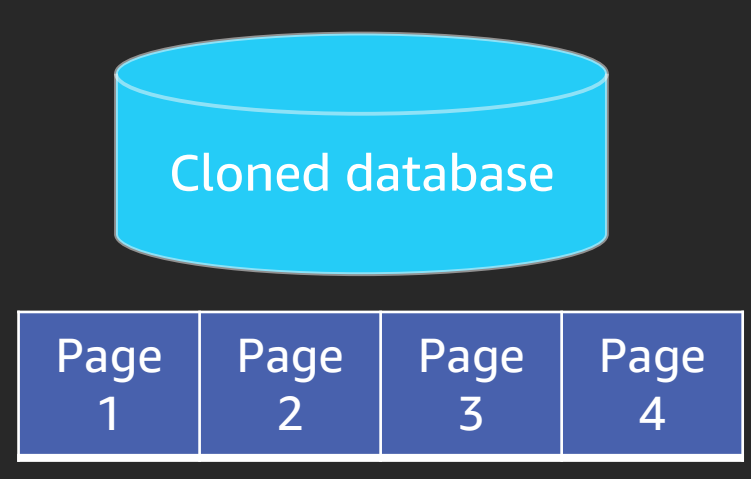

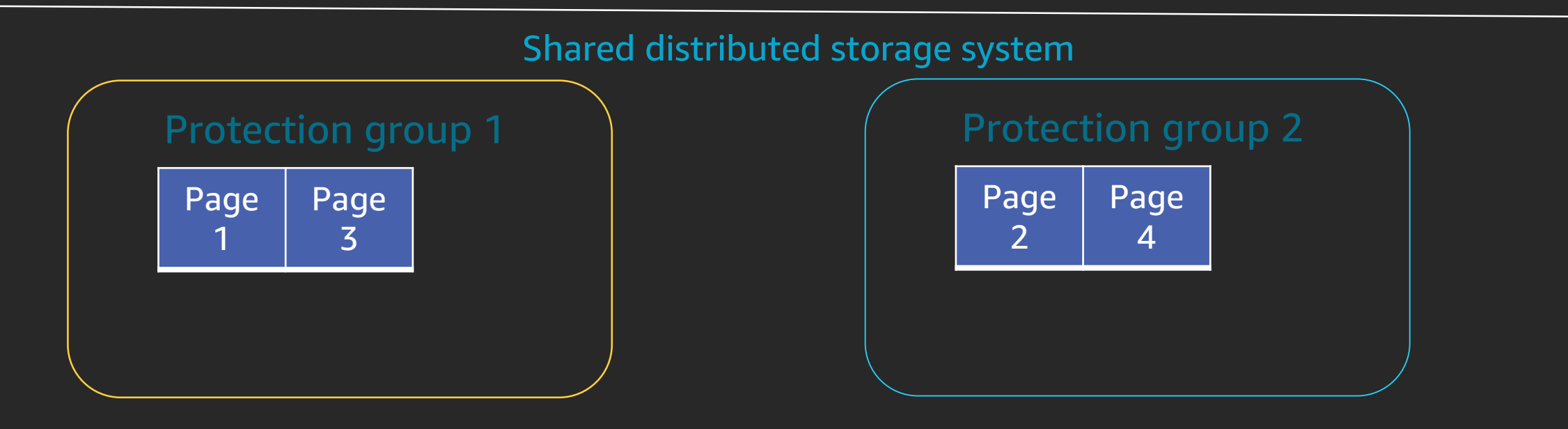

# Database cloning: How does it work?

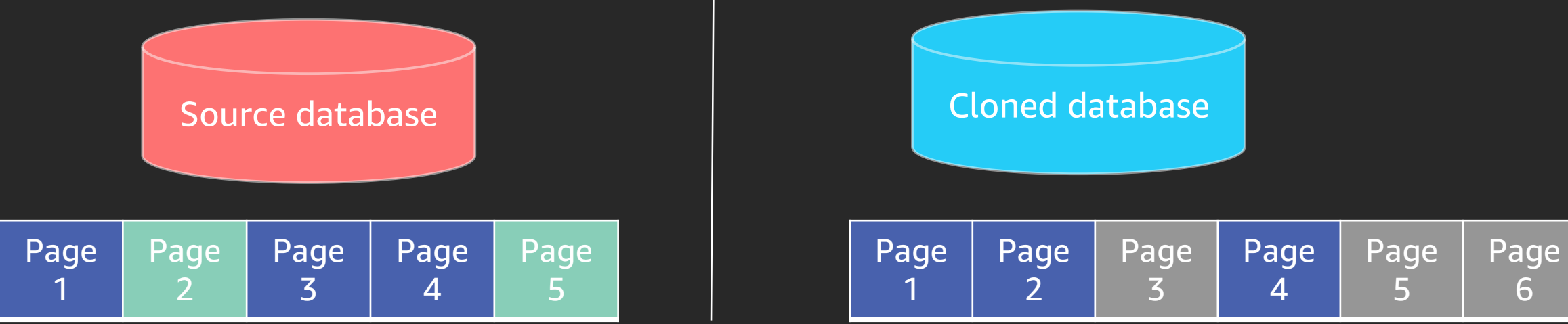

As databases diverge, new pages are added appropriately to each database while still referencing pages common to both databases

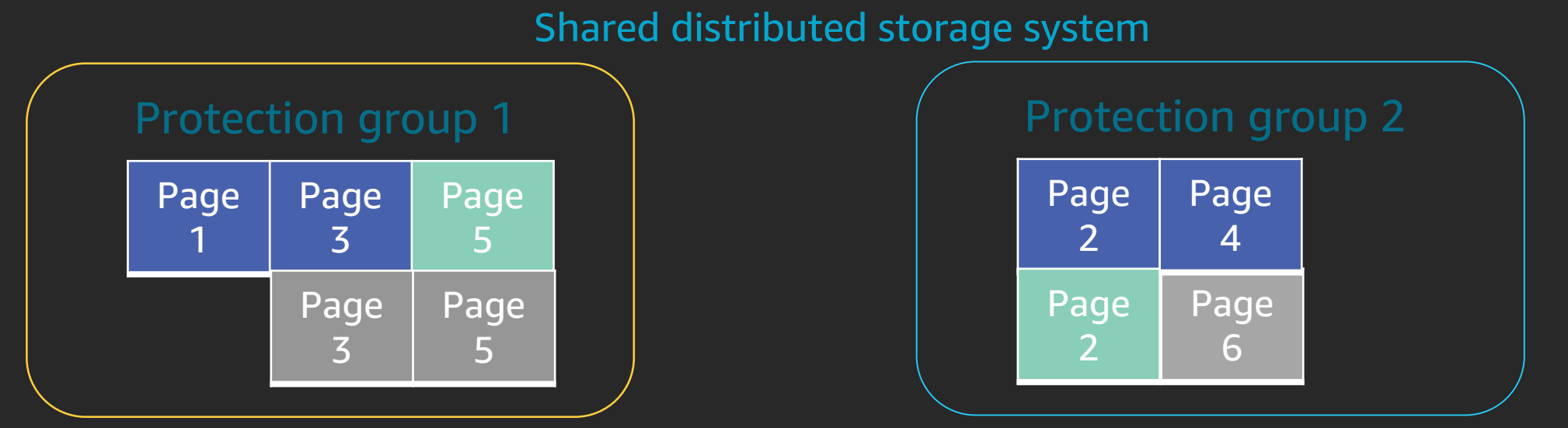

# Fast database cloning - Demo

re: Invent

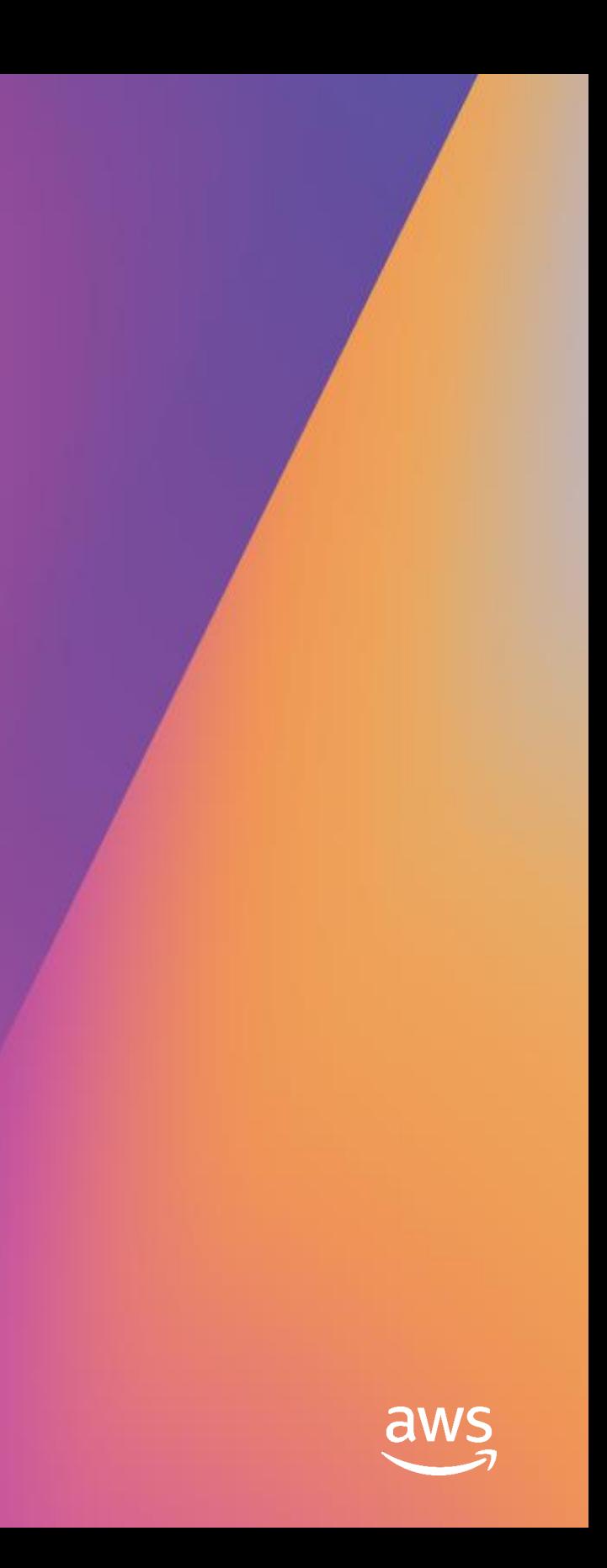

## Database State

- ~40M rows
- ~25GB space used

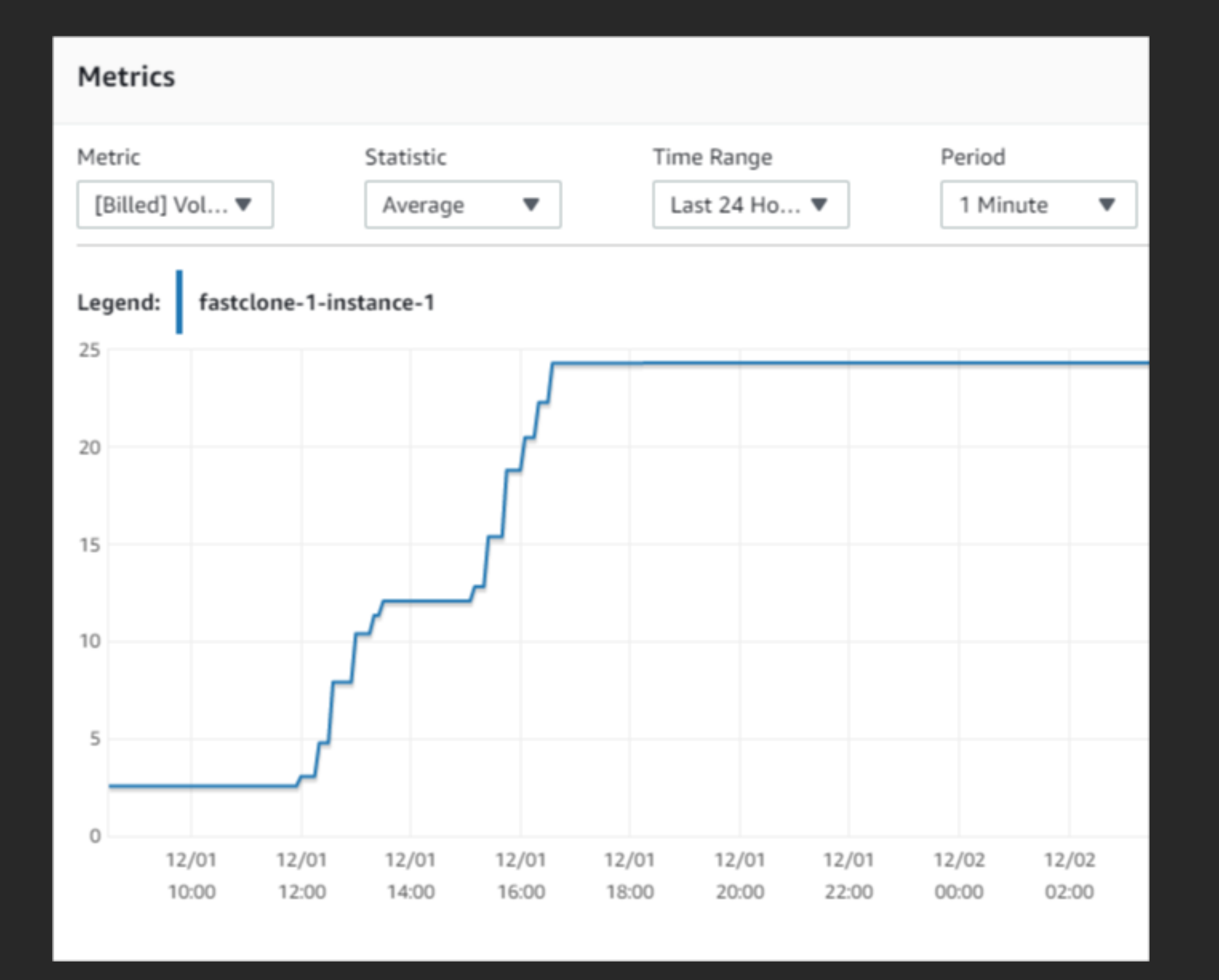

# Clone

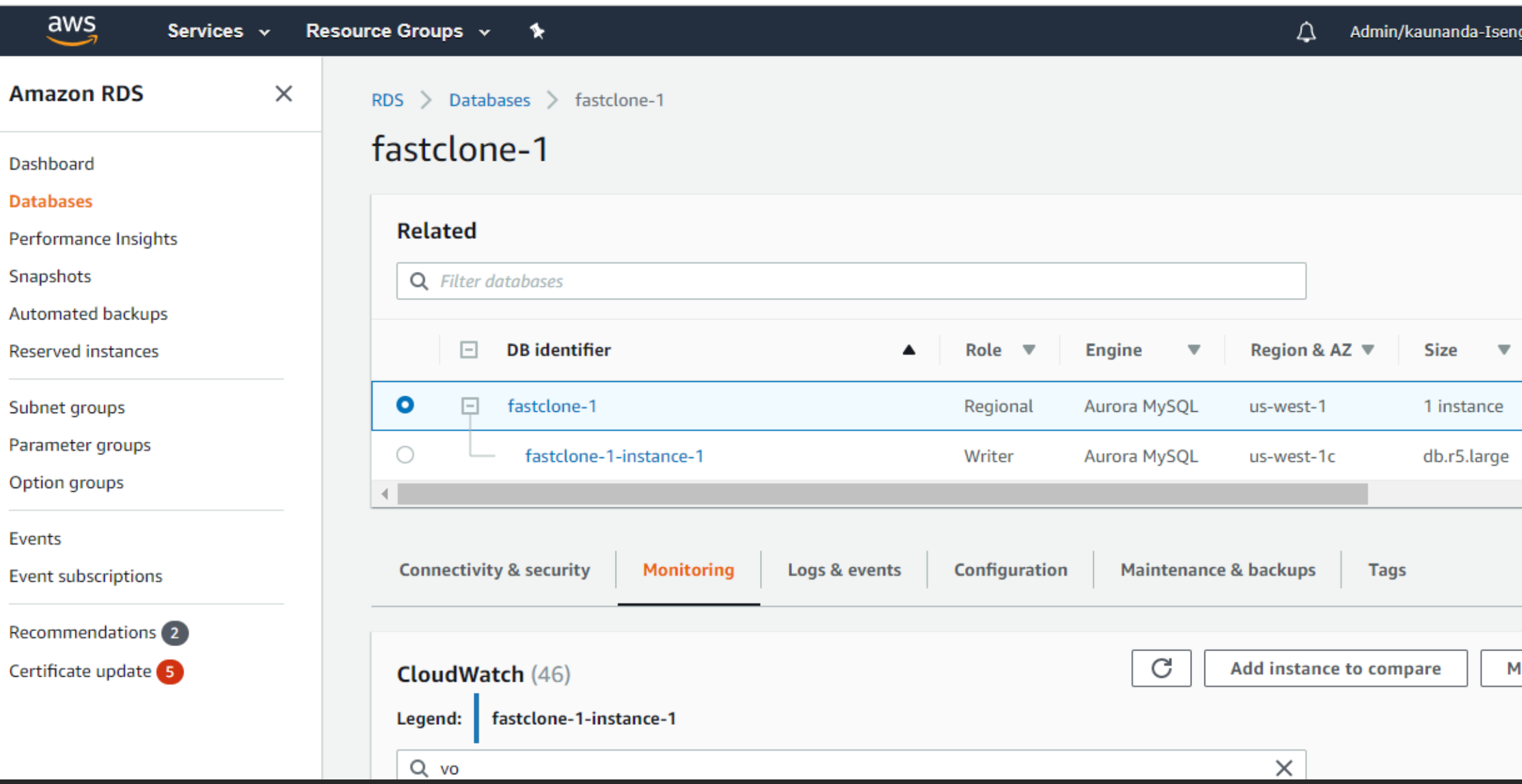

## gard @ 8... v N. California v Support v

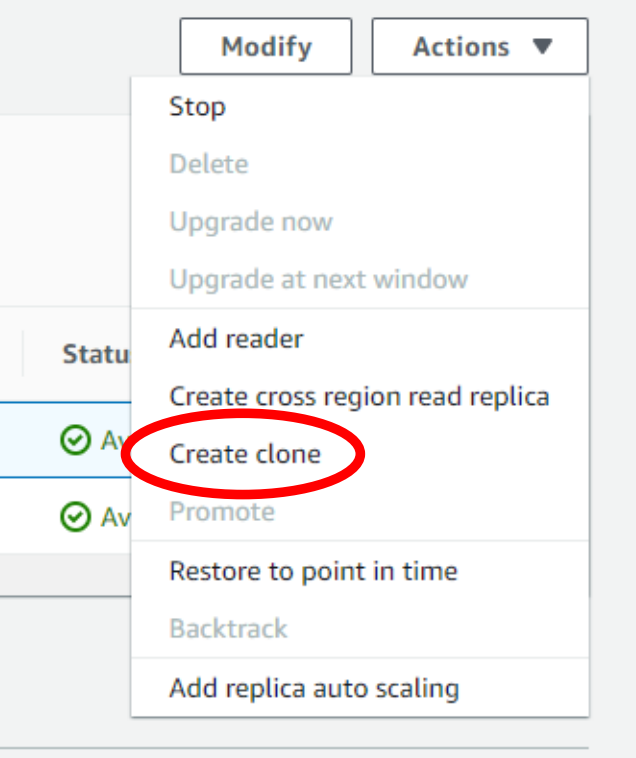

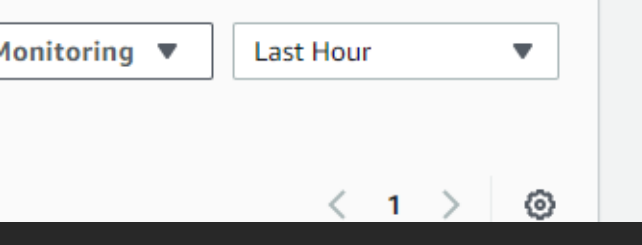

## $\mathcal{L}$ MySQL Workbench ⋒ fastclone fastclone-snapshot × File Query Database Server Tools Scripting Help Edit Database State (Cloned) $S<sub>qL</sub>$   $S<sub>qL</sub>$  $200000$  $\overline{a}$   $\overline{a}$  $\bullet$ Navigator **MANAGEMENT**  $4\pi$ Limit to 10 Server Status databases: Client Connections use fastclone;  $2<sub>0</sub>$ Users and Privilege: select count(\*) from tw;  $3<sup>o</sup>$ Status and System \ **上** Data Export Data Import/Restor • See ~40M rows **INSTANCE** Startup / Shutdown • **~0.1GB space used in clone!**  Server Logs Options File Result Grid | | | | | Filter Rows: Export: **(vs. 25GB) PERFORMANCE Dashboart**  $count(*)$ Performance Repor 39999996 Performance Schem **Metrics** Metric Statistic Time Range Period [Billed] Vol... ▼ 1 Minute Average  $\overline{\phantom{a}}$ Last Hour  $\overline{\phantom{a}}$  $\overline{\phantom{a}}$ Legend: fastclone-1-instance-snapshot  $0.12$ 0.101 0.081 0.06 0.041  $0.021$ 12/02 12/02 12/02 12/02 12/02 12/02 12/02 12/02 12/02 12/02 12/02 08:15 08:20 08:25 08:30 08:35 08:40 08:45 08:50 08:55 09:00 09:05

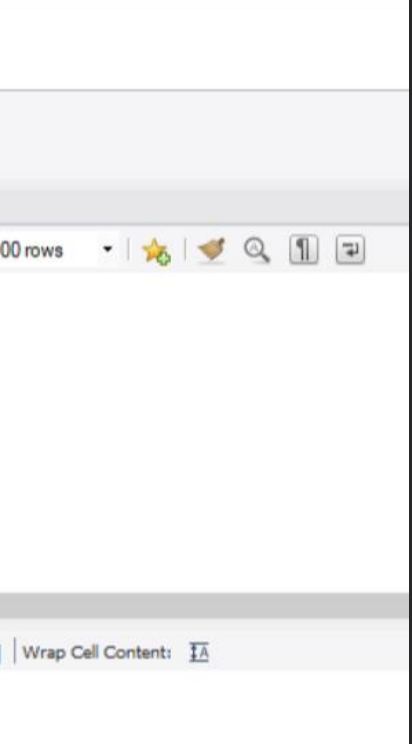

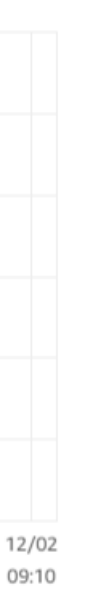

• Update ~10M rows • **Now ~1.2 GB! vs 25GB**

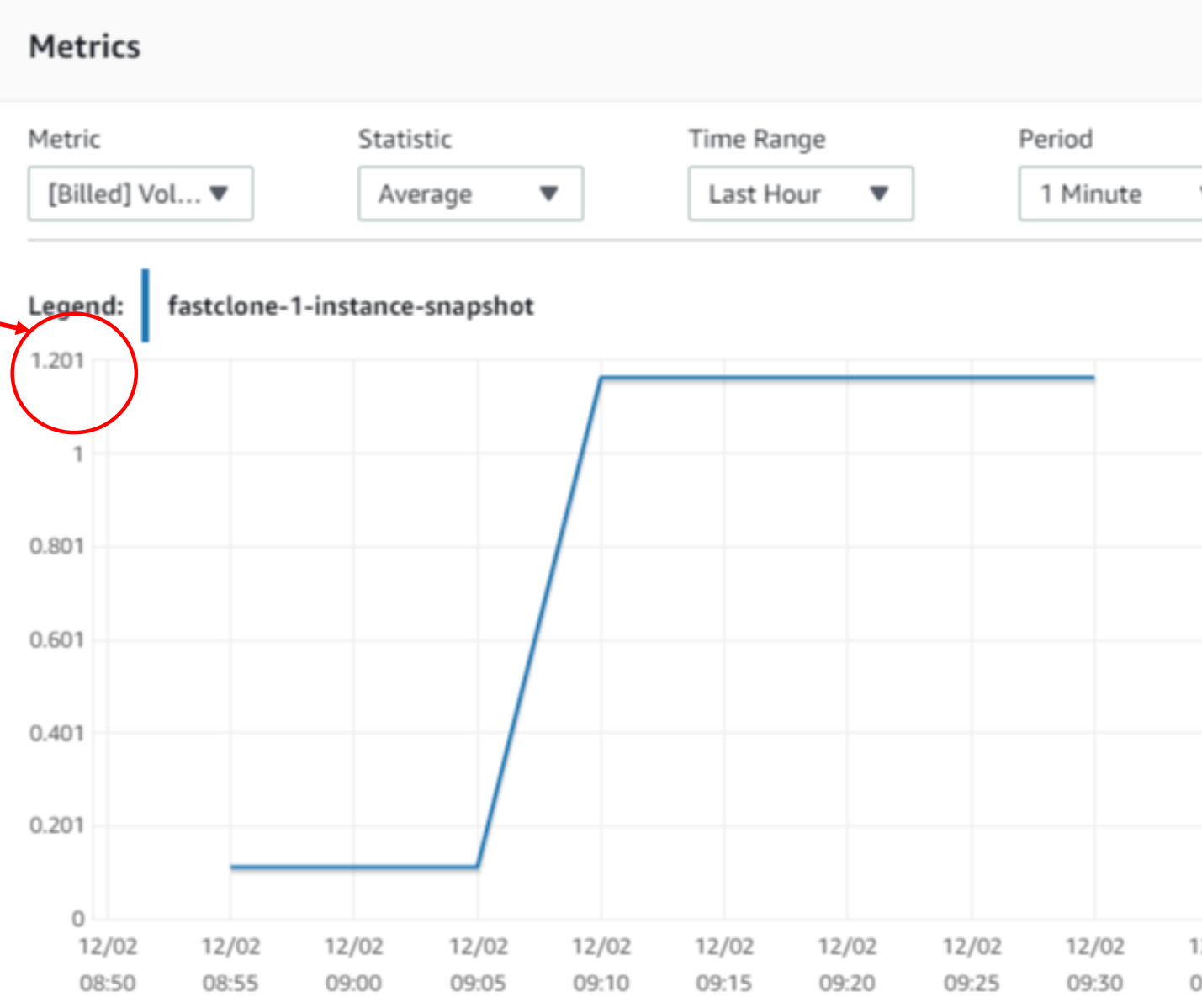

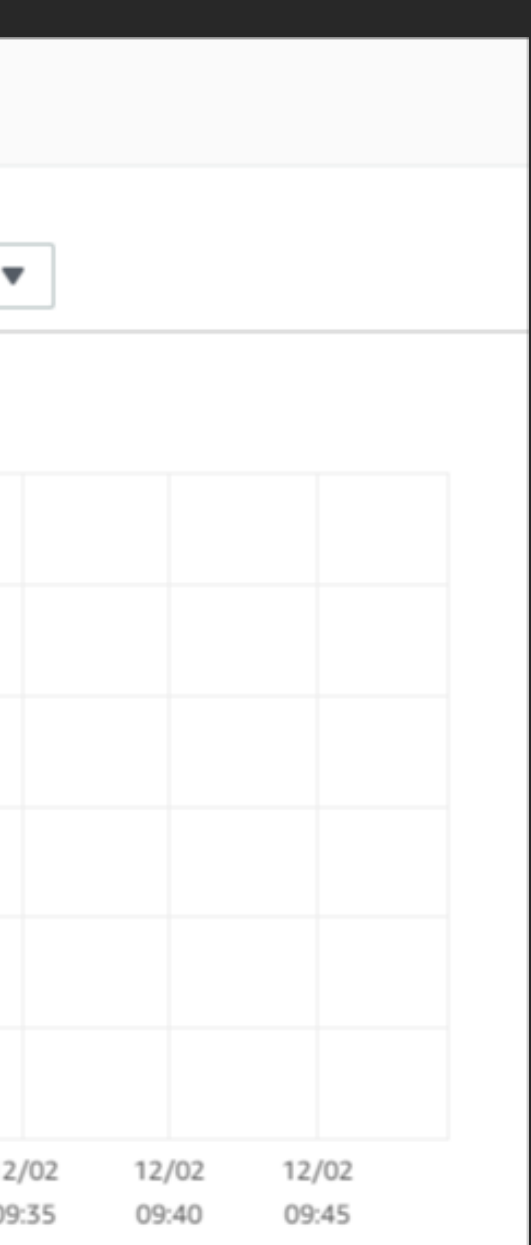

# Database State (Cloned)

# Database backtrack

re: Invent

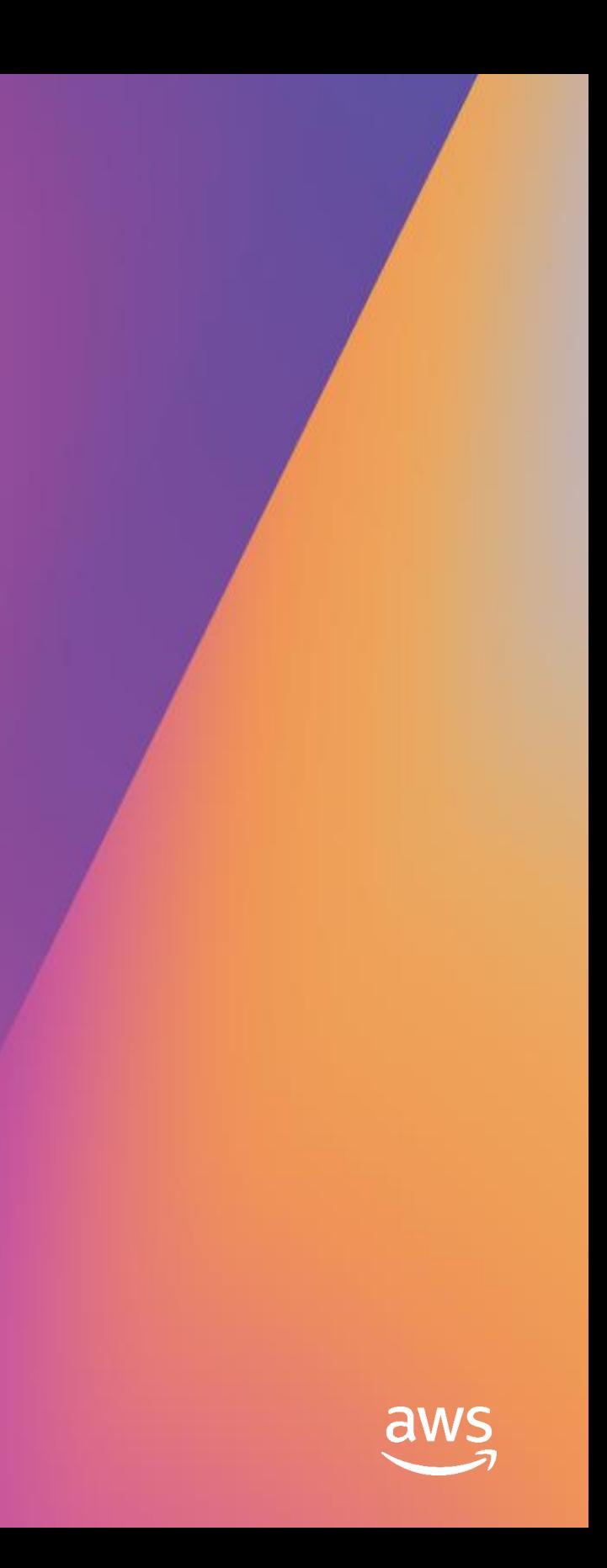

Backtrack is a quick way to bring the database to a particular point in time without having to restore from backups

- Rewinding the database to quickly recover from unintentional DML/DDL operations
- Rewind multiple times to determine the desired point in time in the database state; for example, quickly iterate over schema changes without having to restore multiple times

# Database backtrack

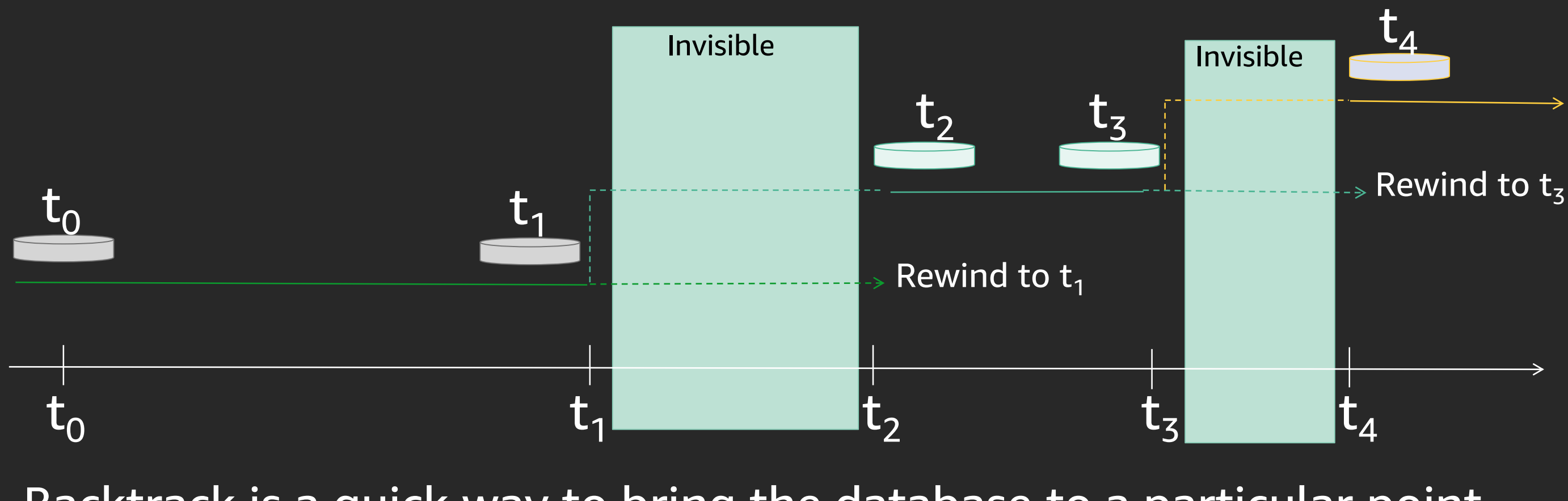

# Backtrack - Demo

re: Invent

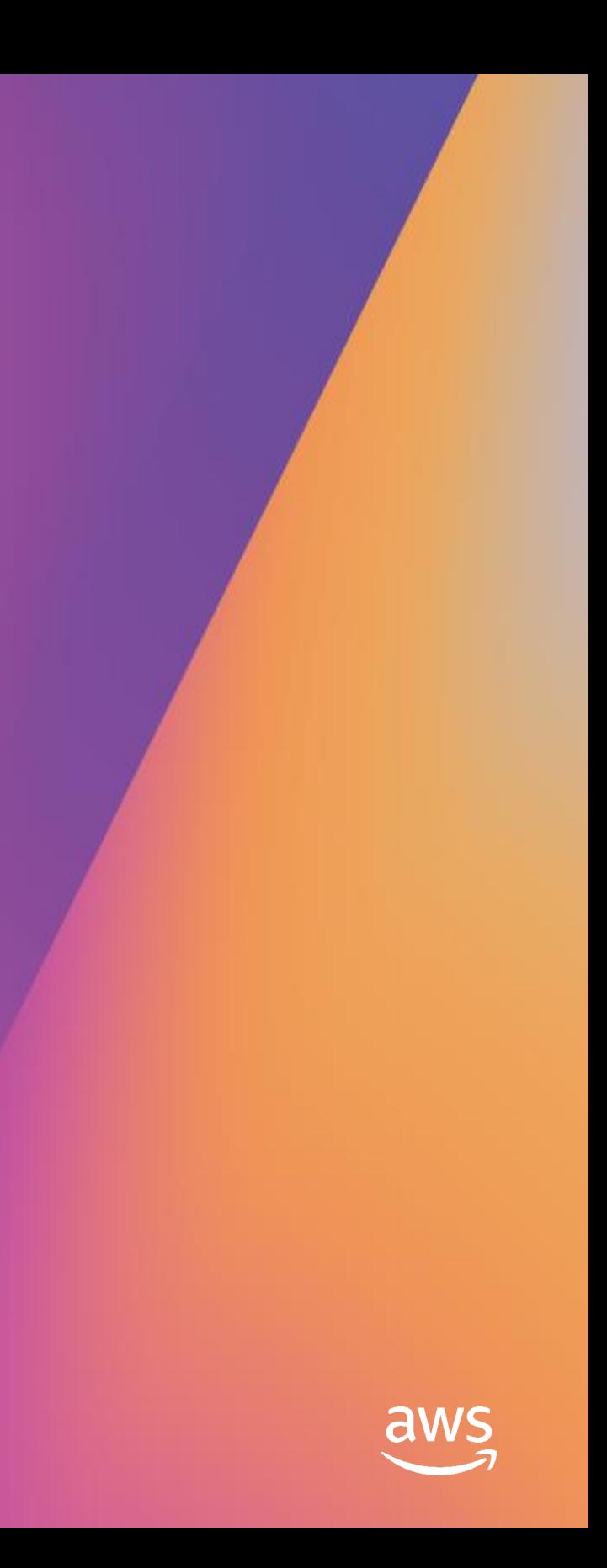

## Database State (@07:05:07)

Table with ~10K rows

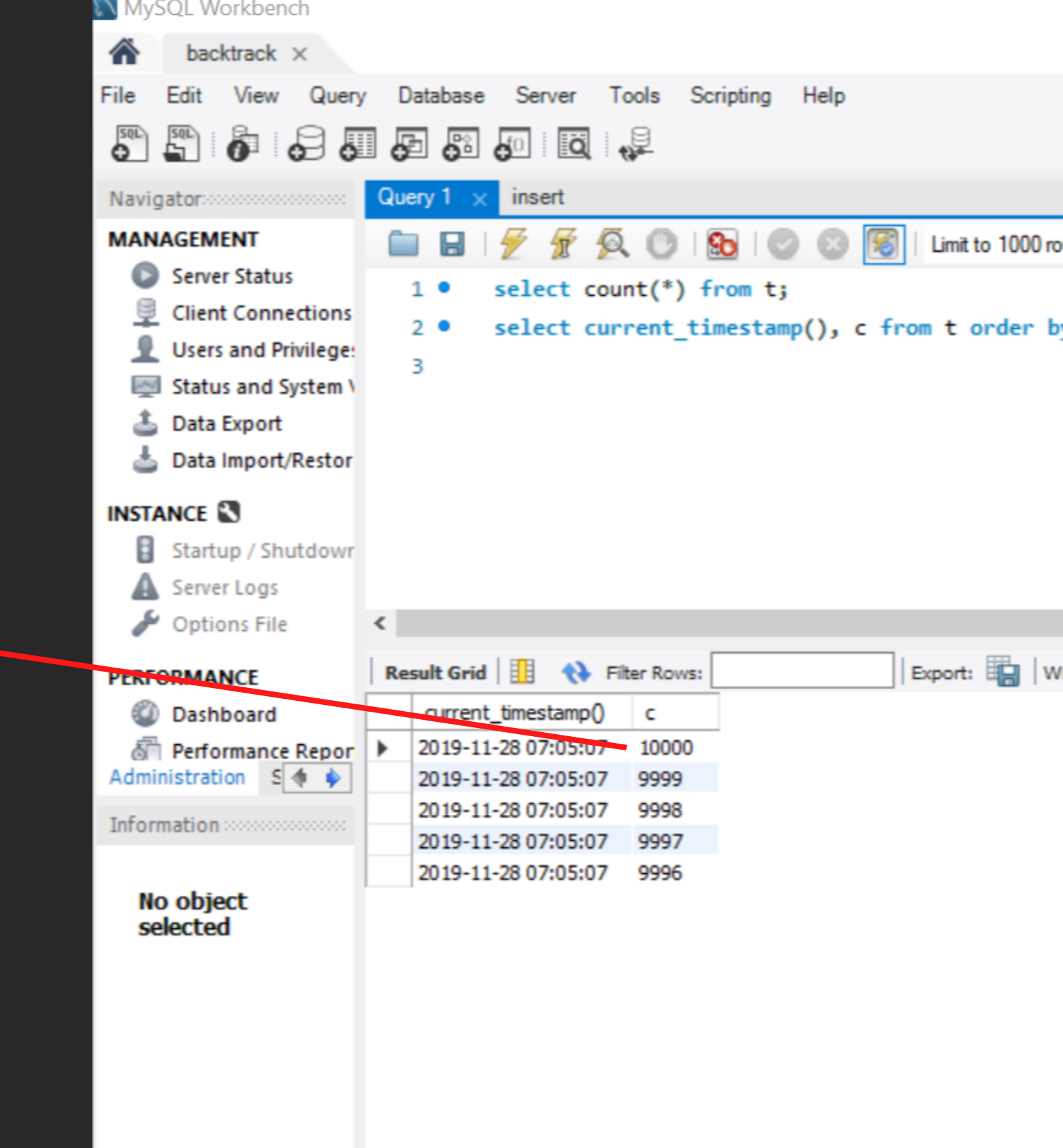

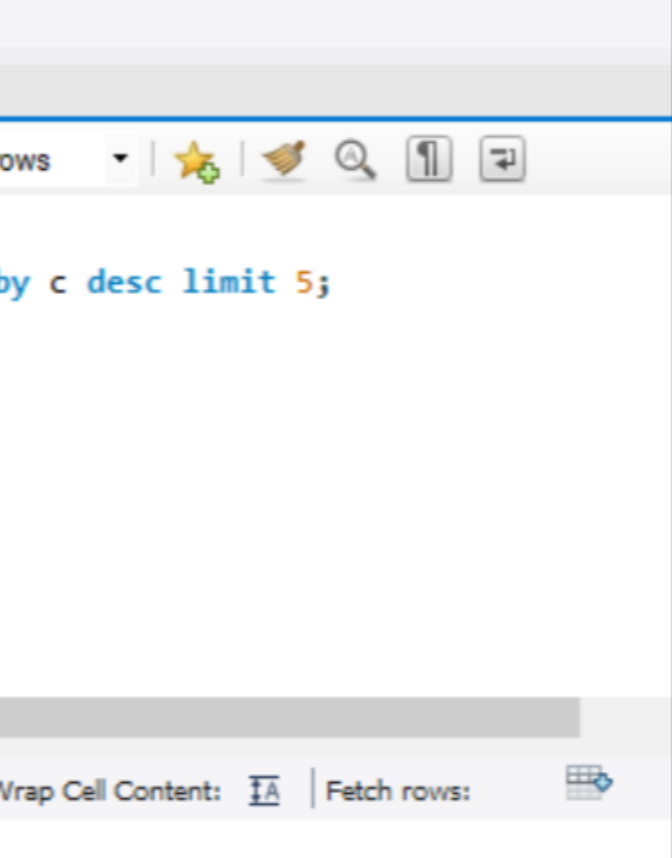

## Database State (@07:09:58)

- Added a column
- Added two rows

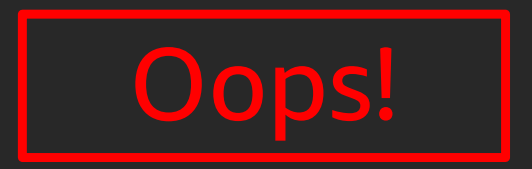

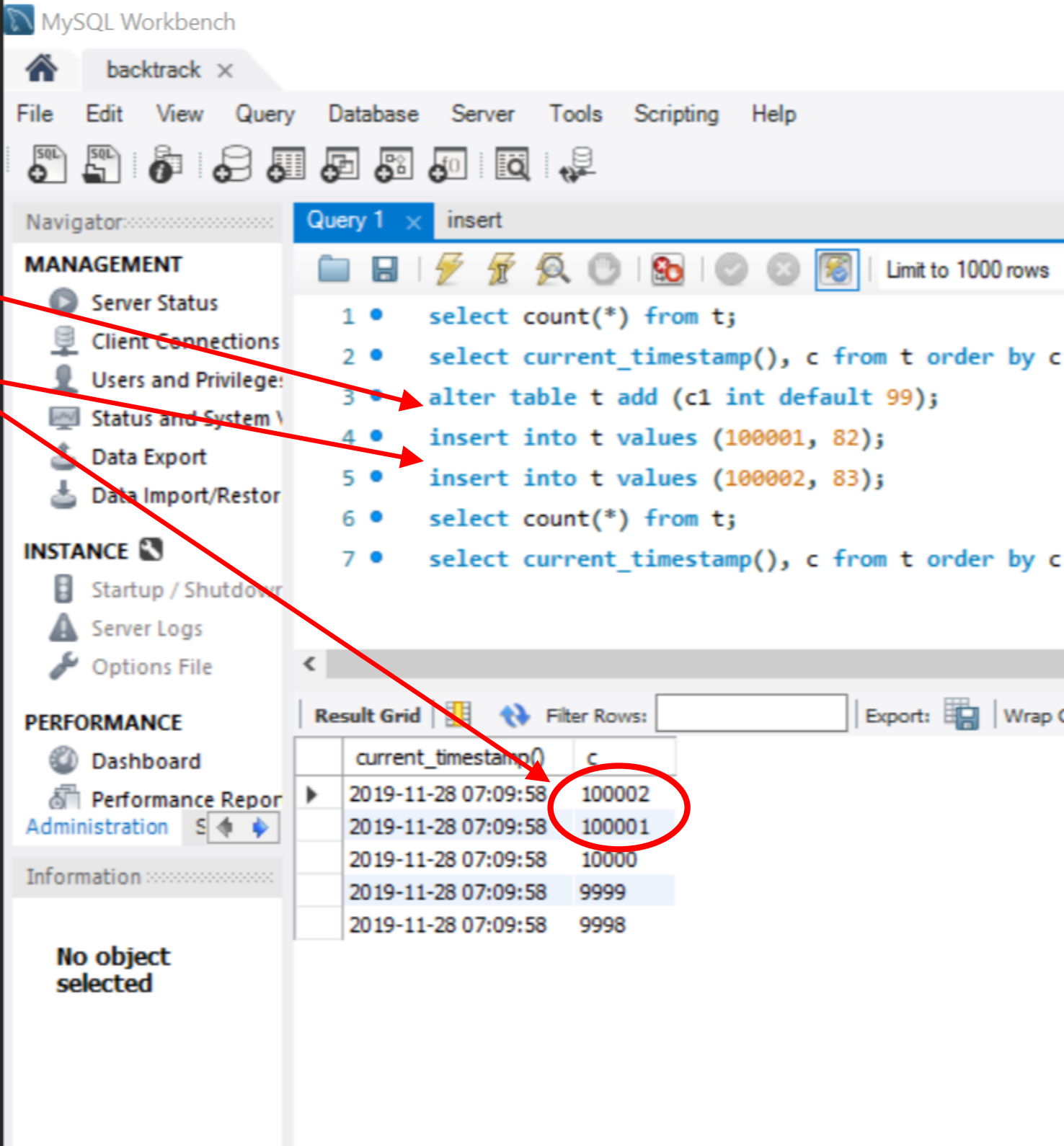

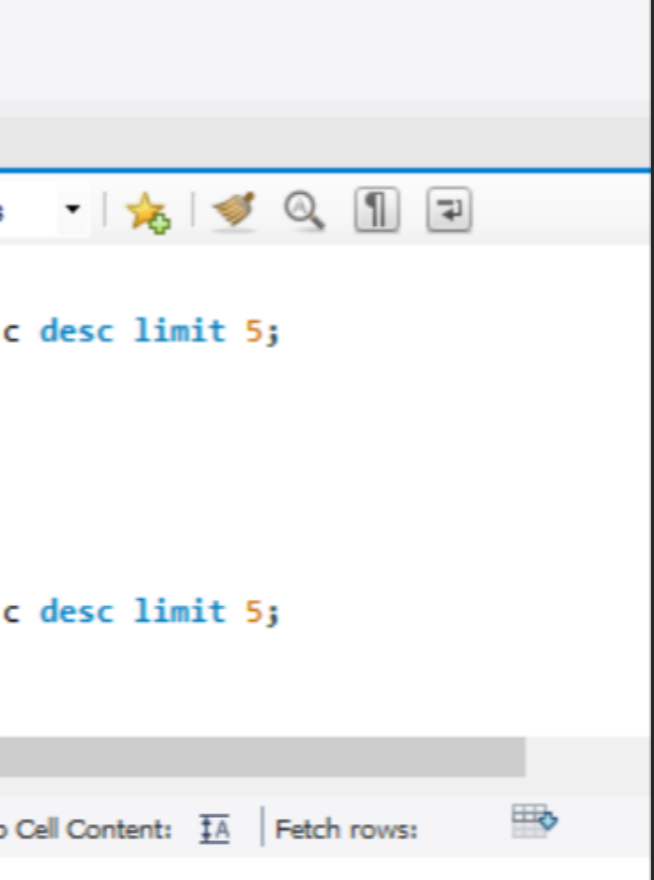

# Let's Backtrack

RDS > Databases > reinvent-1

## reinvent-1

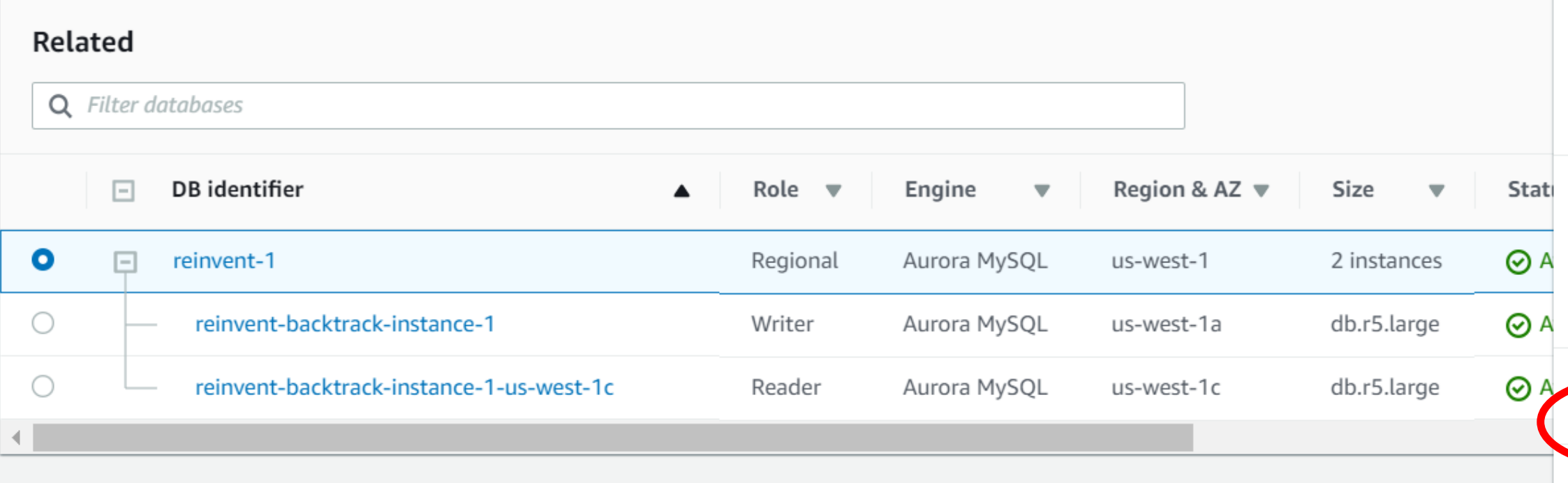

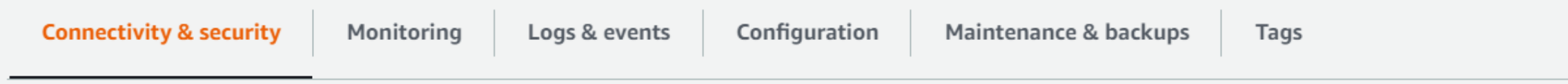

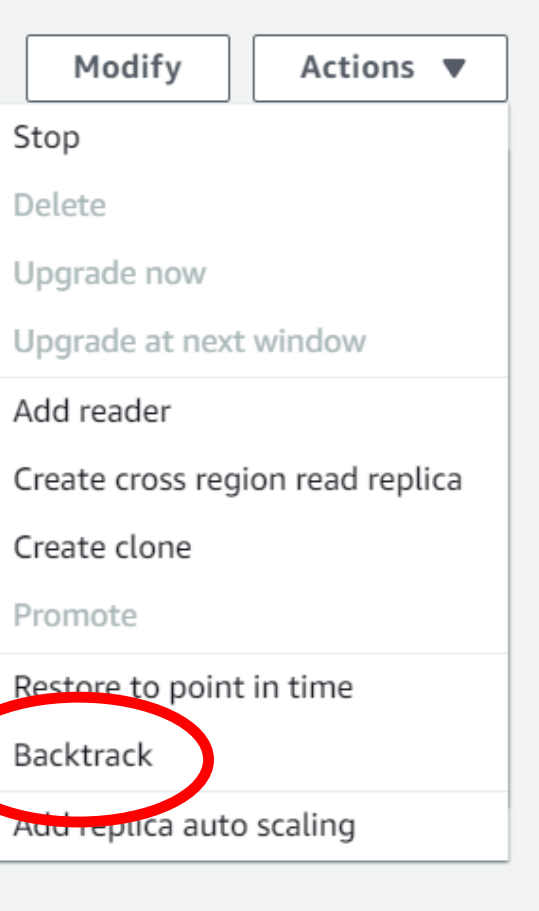

# Let's Backtrack

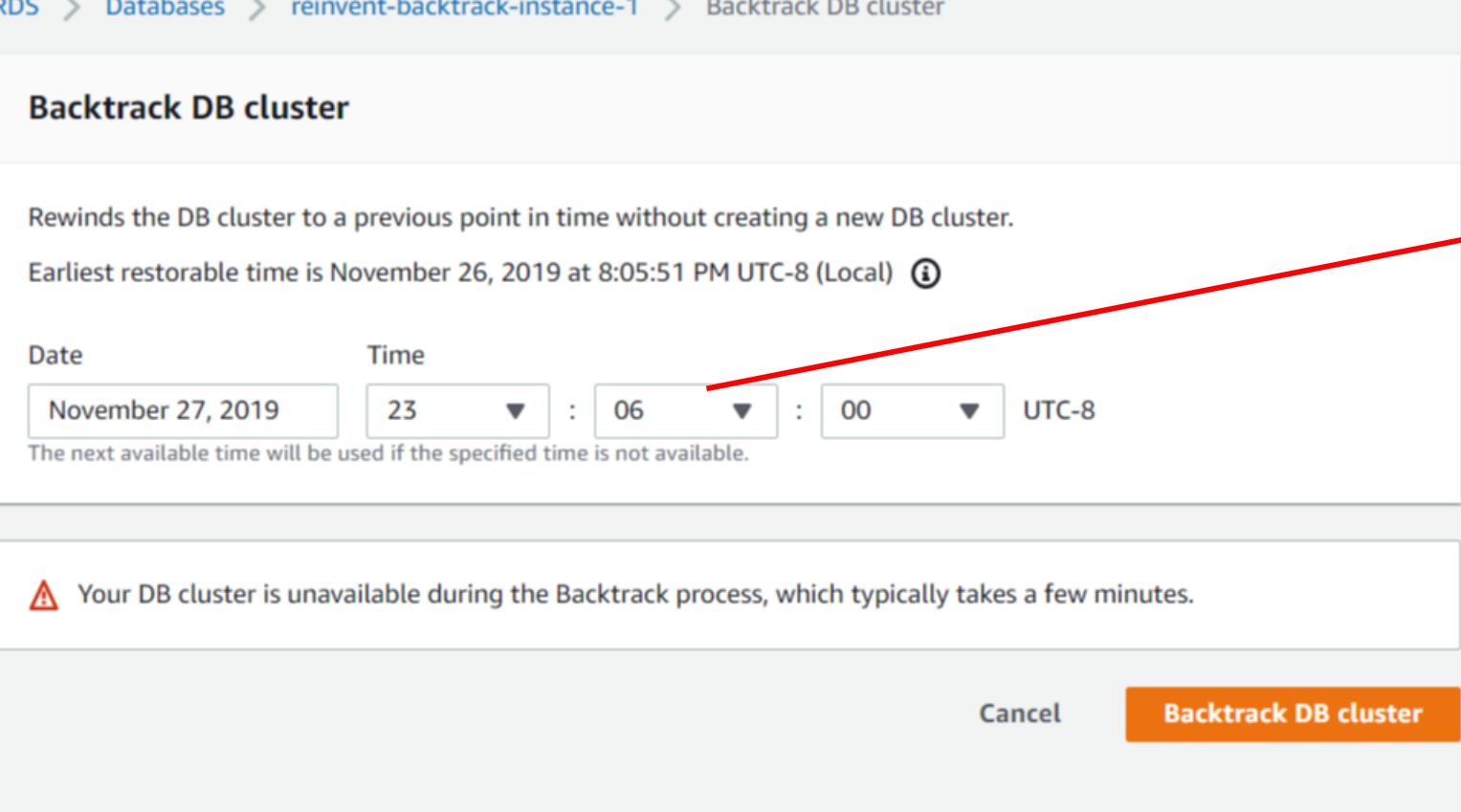

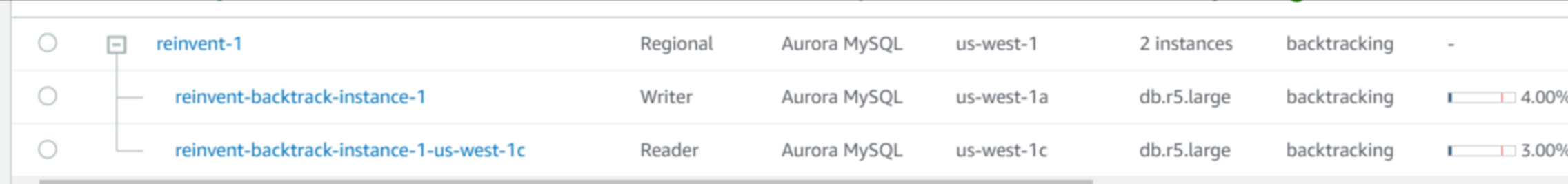

# **07:06:00**

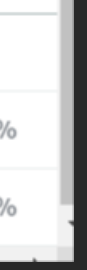

## Database State (after Backtrack)

## **The good old state!**

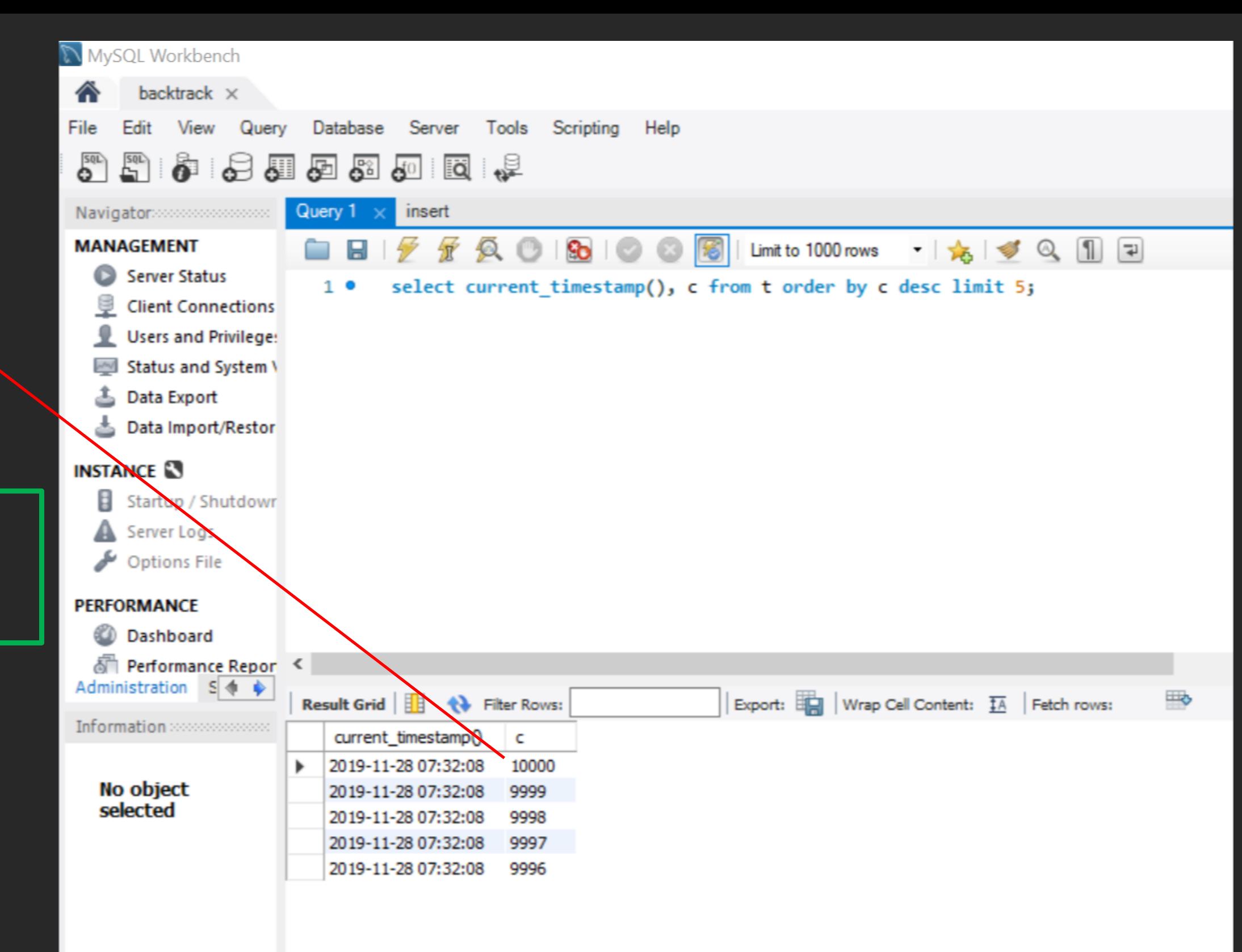

## Rows added missing Single column

# References

re: Invent

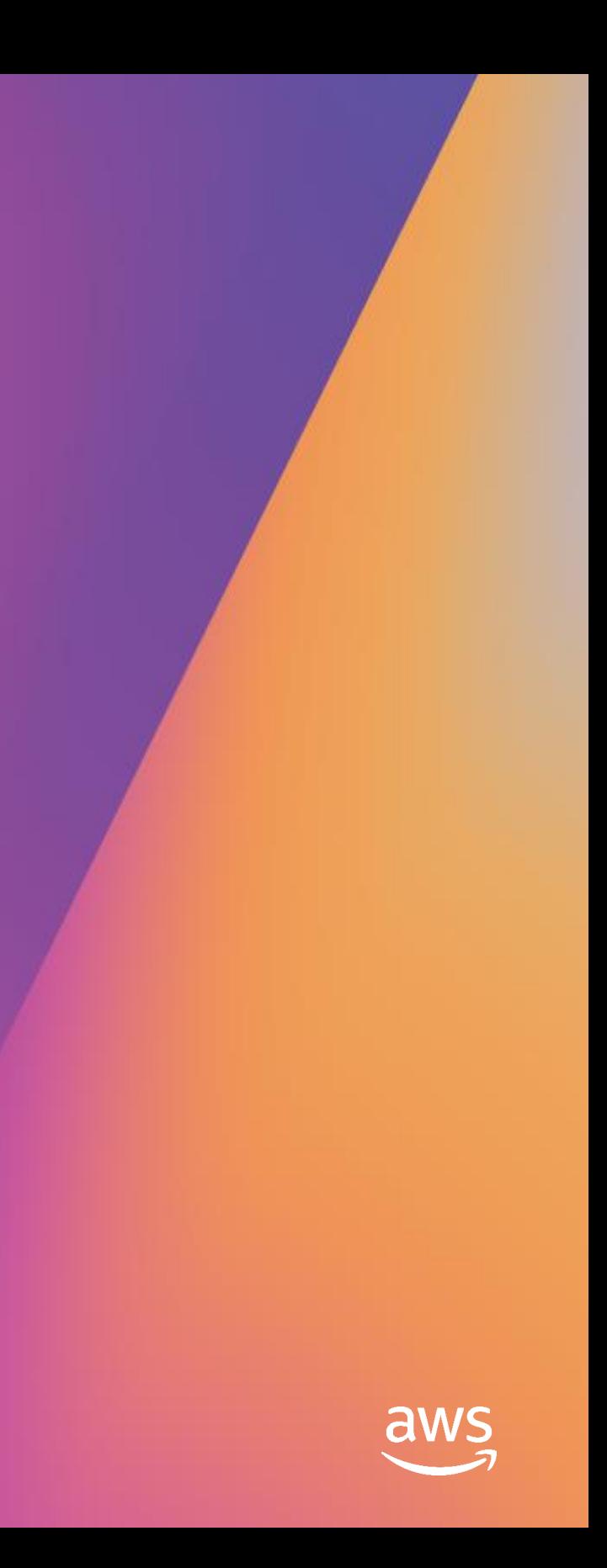

# Publications

Amazon Aurora: Design Considerations for High Throughput Cloud-Native Relational Databases. *In SIGMOD 2017*

Amazon Aurora: On Avoiding Distributed Consensus for I/Os, Commits, and Membership Changes. *In SIGMOD 2018*

# Thank you!

© 2019, Amazon Web Services, Inc. or its affiliates. All rights reserved.

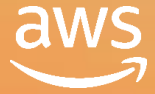

## Murali & Tobias

brahmade@amazon.com tobiasql@amazon.com

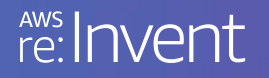

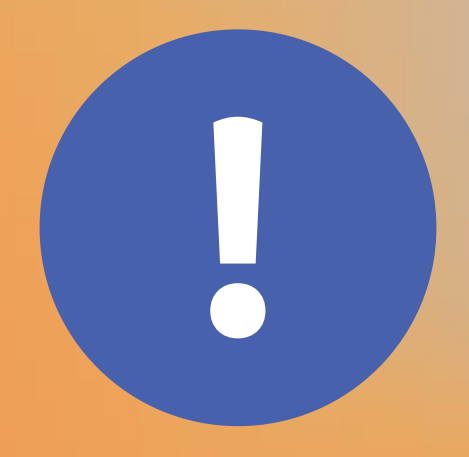

# Please complete the session<br>survey in the mobile app.

re: Invent

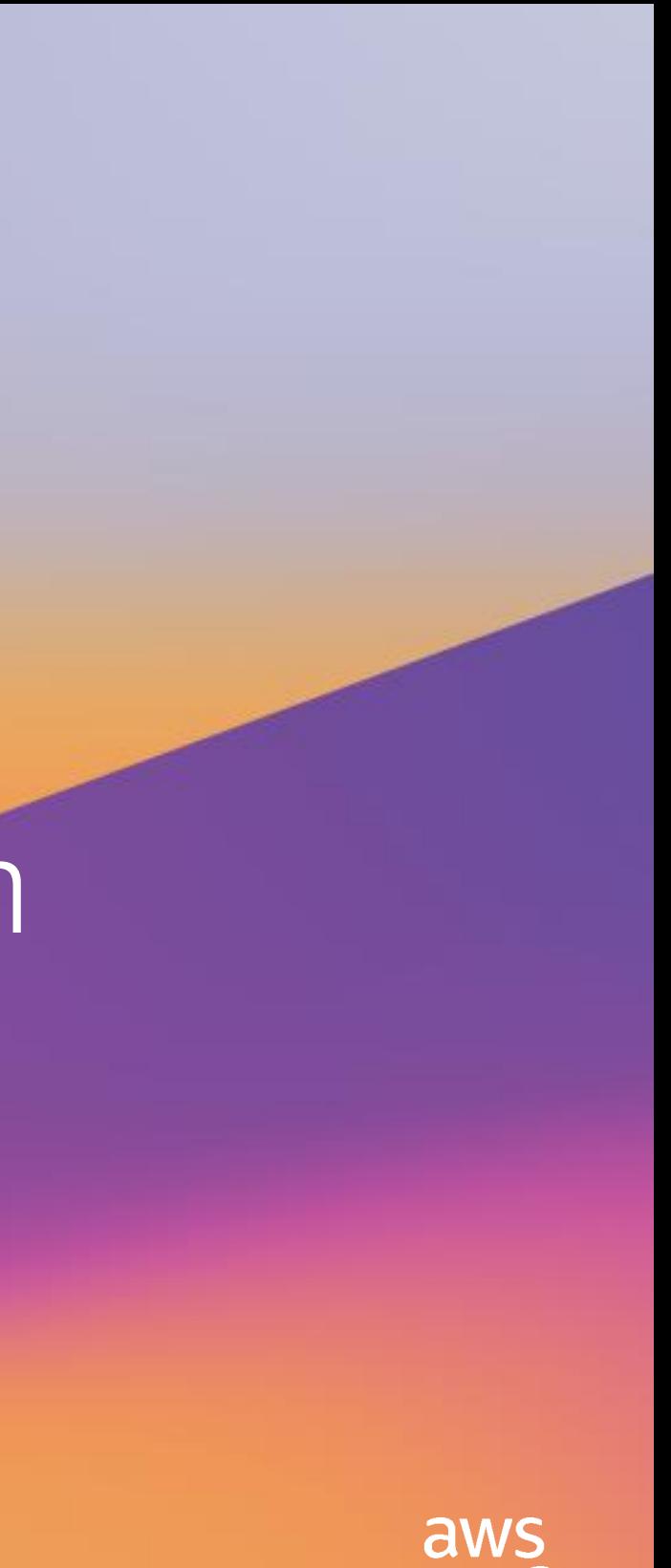